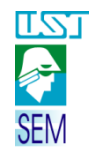

# *DESENHO TÉCNICO MECÂNICO I*

*Aula 02 – Projeção, vistas, diedros*

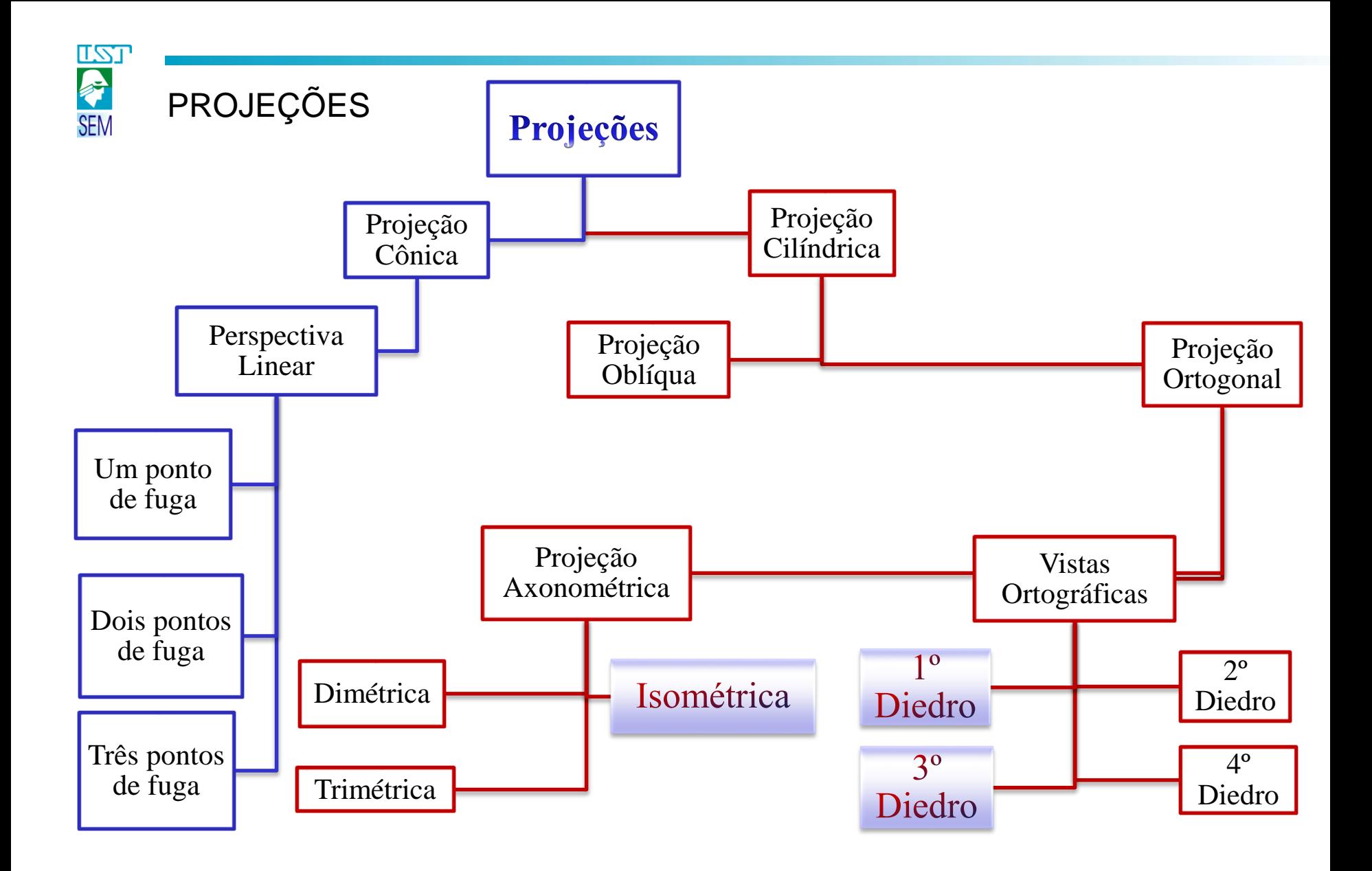

*Desenho Técnico Mecânico I*

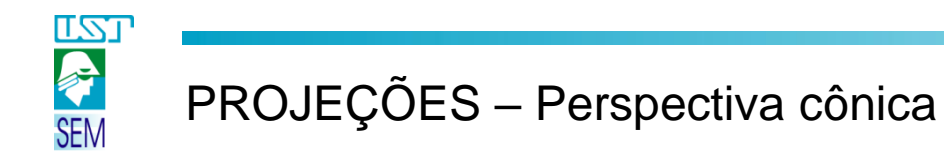

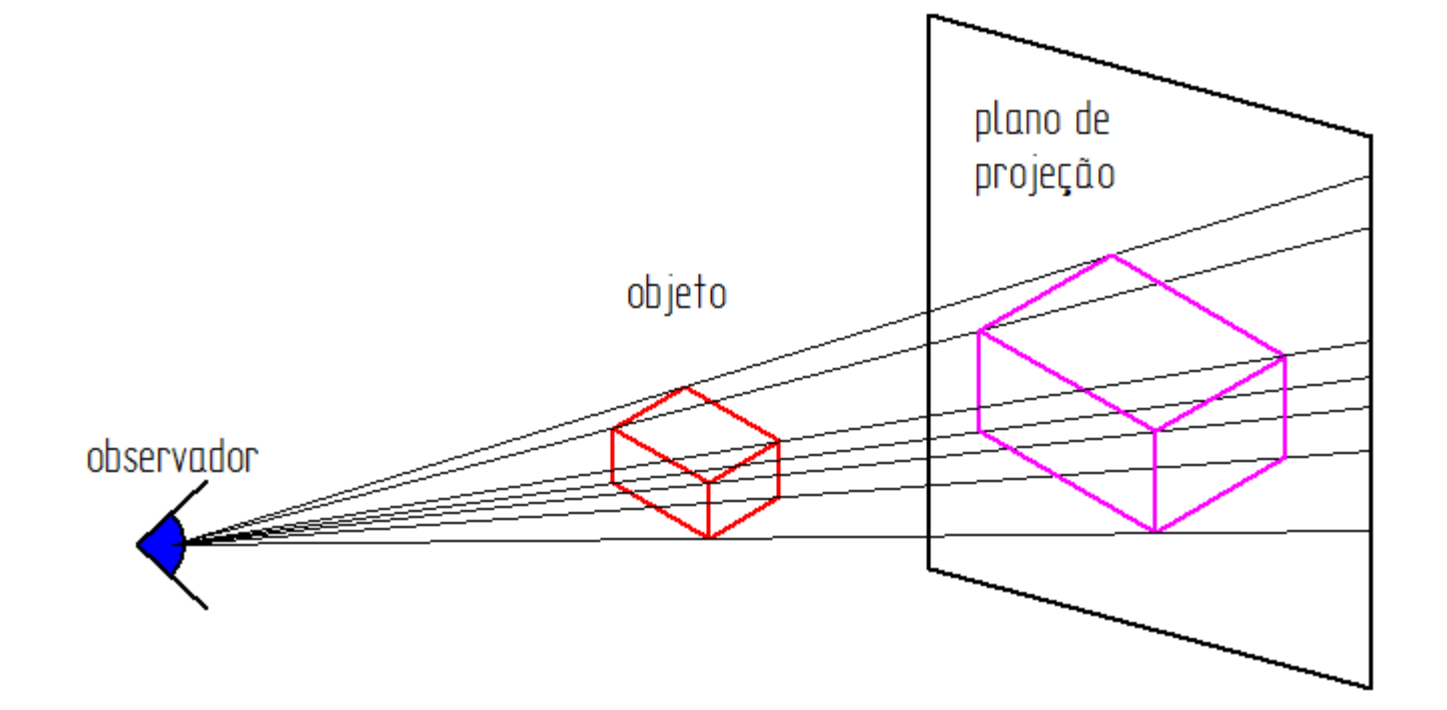

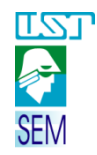

# PROJEÇÕES – Perspectivas cilíndricas

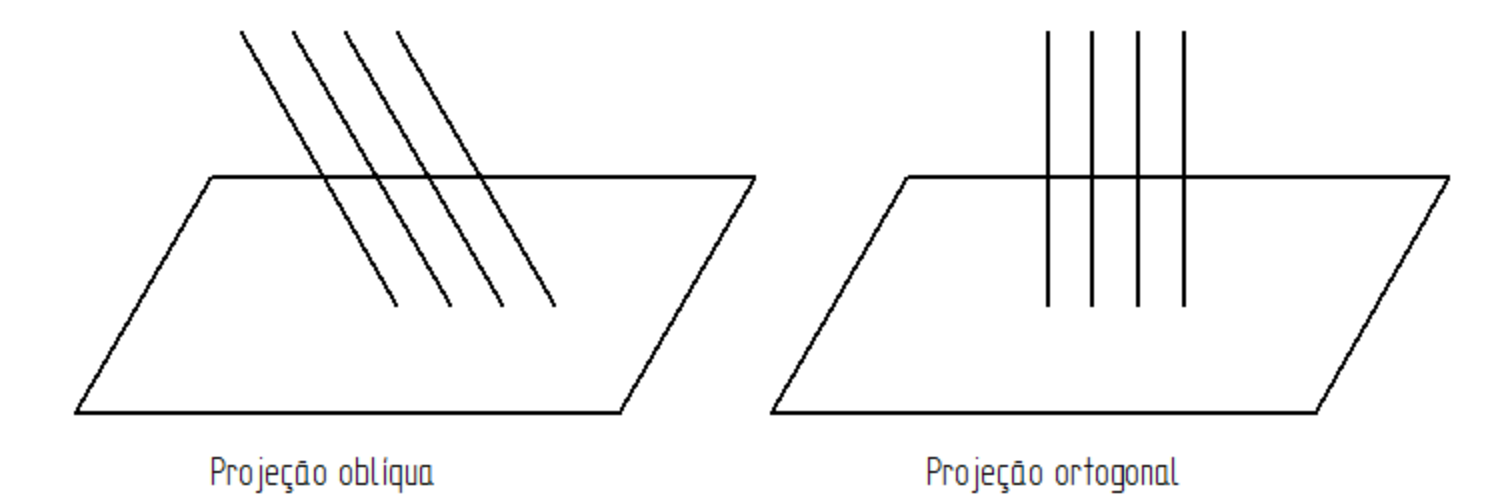

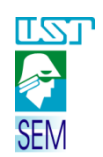

### Projeções axonométricas

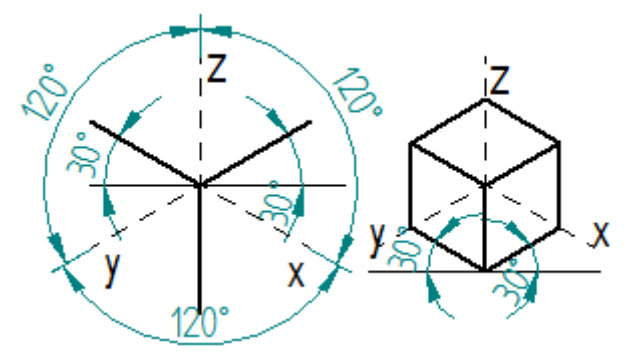

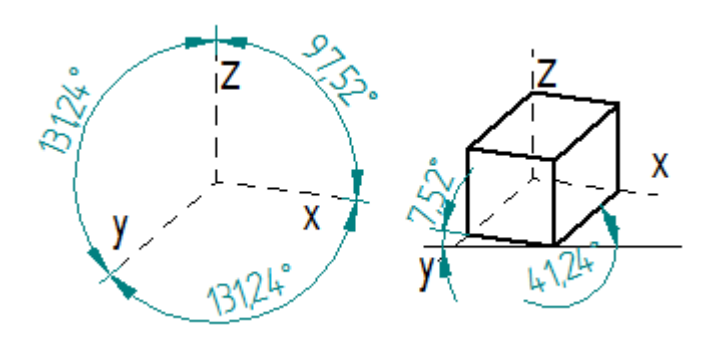

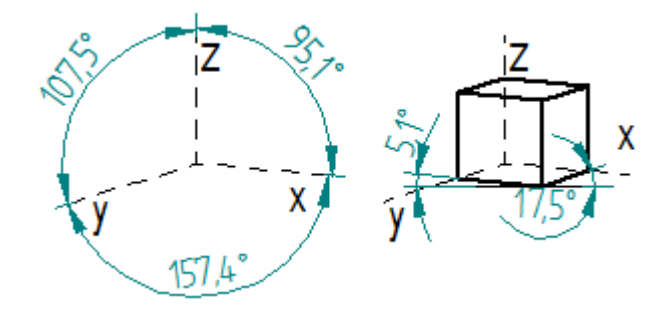

### Perspectiva isométrica

- Eixos axonométricos 120 graus
- Coeficientes de redução iguais nos três eixos

Perspectiva dimétrica

- Eixos axonométricos dois ângulos iguais e um diferente
- Coeficientes de redução iguais em dois eixos e um diferente

### Perspectiva trimétrica

- Eixos axonométricos três ângulos diferentes
- Coeficientes de redução diferentes em todos os eixos

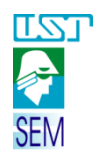

# PERPECTIVA ISOMÉTRICA – elementos paralelos e oblíquos

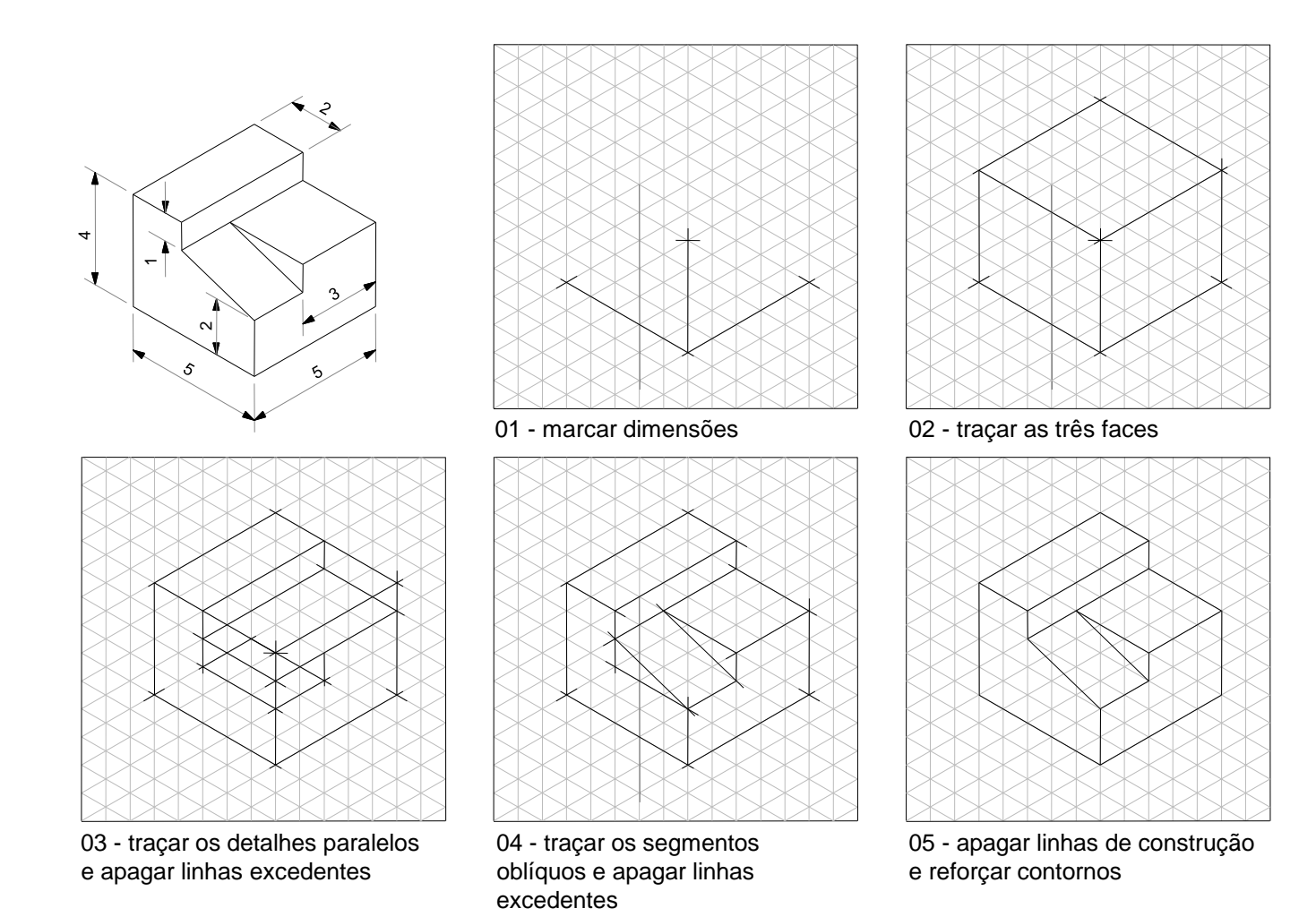

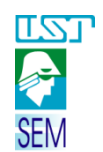

## PERPECTIVA ISOMÉTRICA – círculo

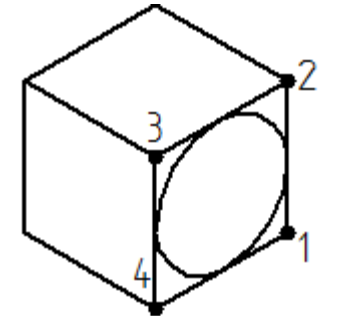

•Dada uma perspectiva isométrica e os vértices 1, 2, 3, 4.

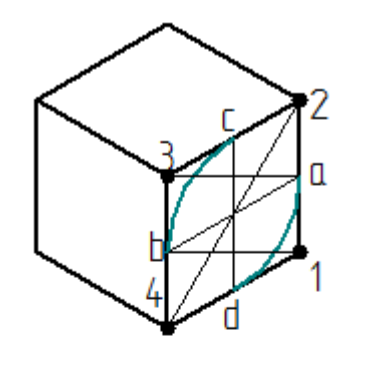

- Unir o vértice 3 ao ponto a.
- Unir os vértices 2 e 4.
- Unir o vértice 1 ao ponto b.

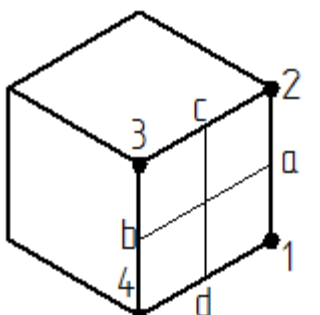

•Determinar os pontos médios (a, b, c, d) dos segmentos de reta.

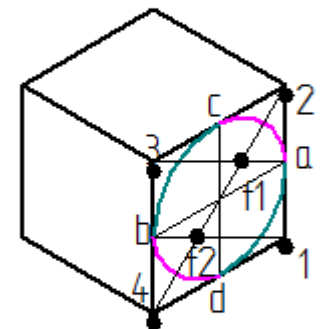

- Centrar a ponta seca do compasso no ponto f1 e fazer abertura até o ponto c.
- Fazer o arco.

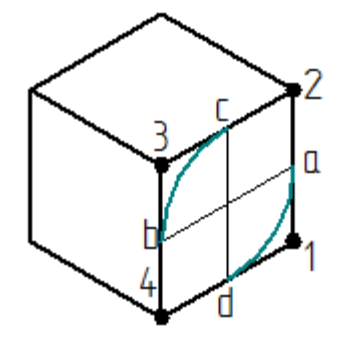

• Centrar a ponta seca do compasso no vértice 1 e fazer abertura até os pontos médios c e d. • Fazer o arco.

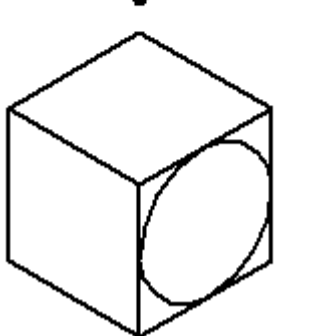

•Apagar as linhas de construção

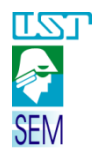

# PROJEÇÕES ORTOGONAIS

Linhas projetantes paralelas entre si e perpendiculares ao plano de projeção reproduzem no plano uma imagem com o mesmo contorno e mesma grandeza do objeto. Na Projeção Ortogonal, a figura plana considerada é reproduzida em verdadeira grandeza.

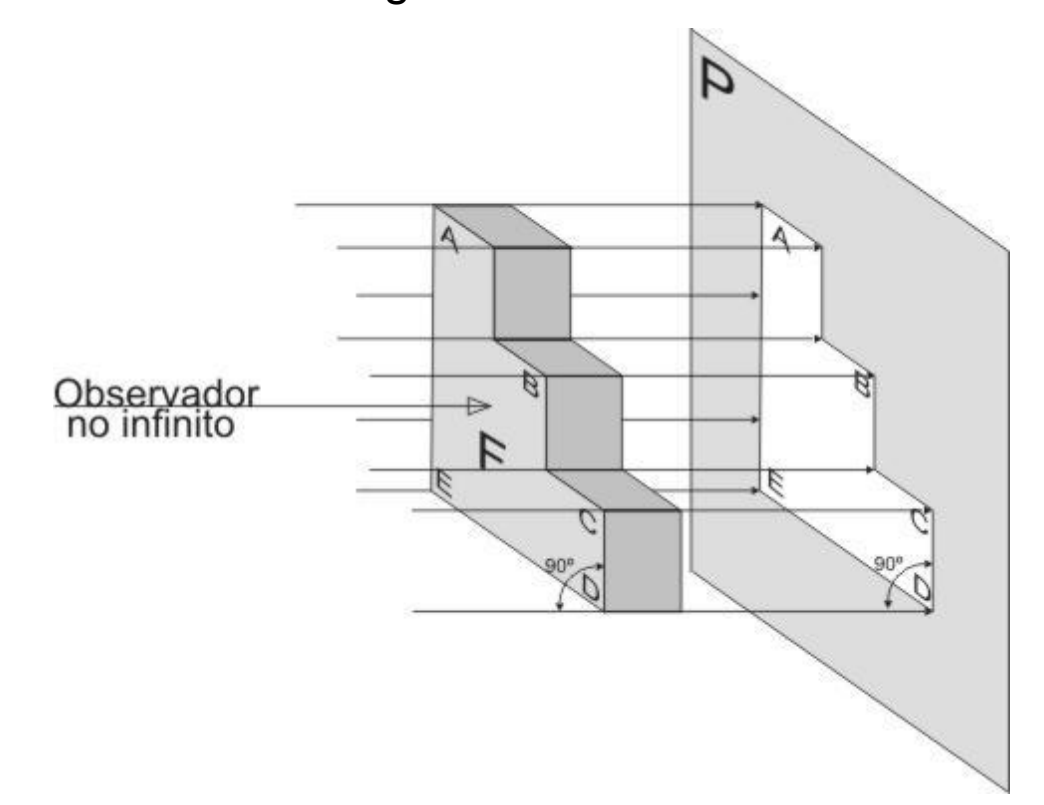

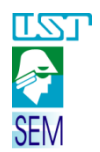

### Projeção ortogonal no 1º Diedro

No Brasil, assim como na Europa, Ásia e em outros países usa-se da projeção no primeiro diedro, e o 3º diedro é usado nos EUA e no Canadá.

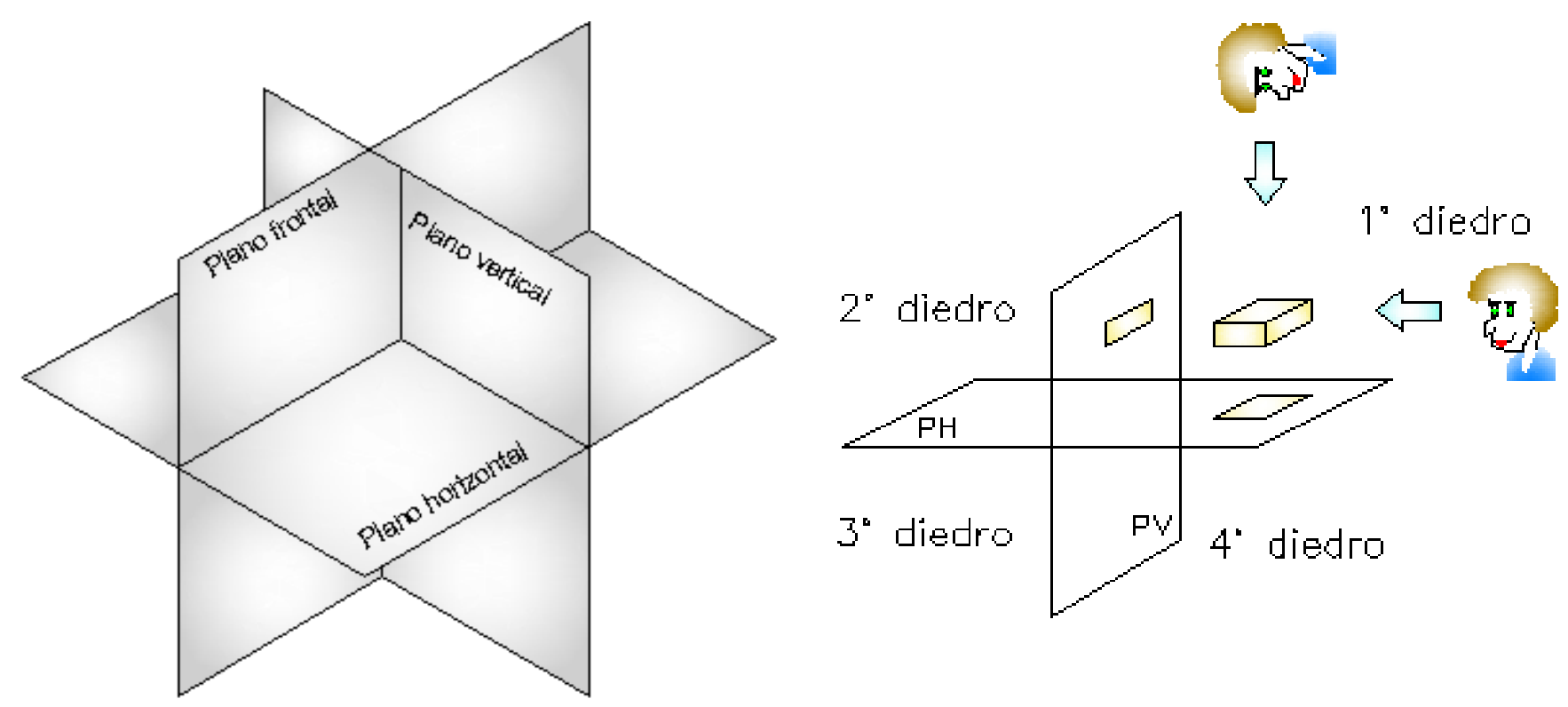

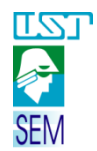

### Diedros – projeção de vistas

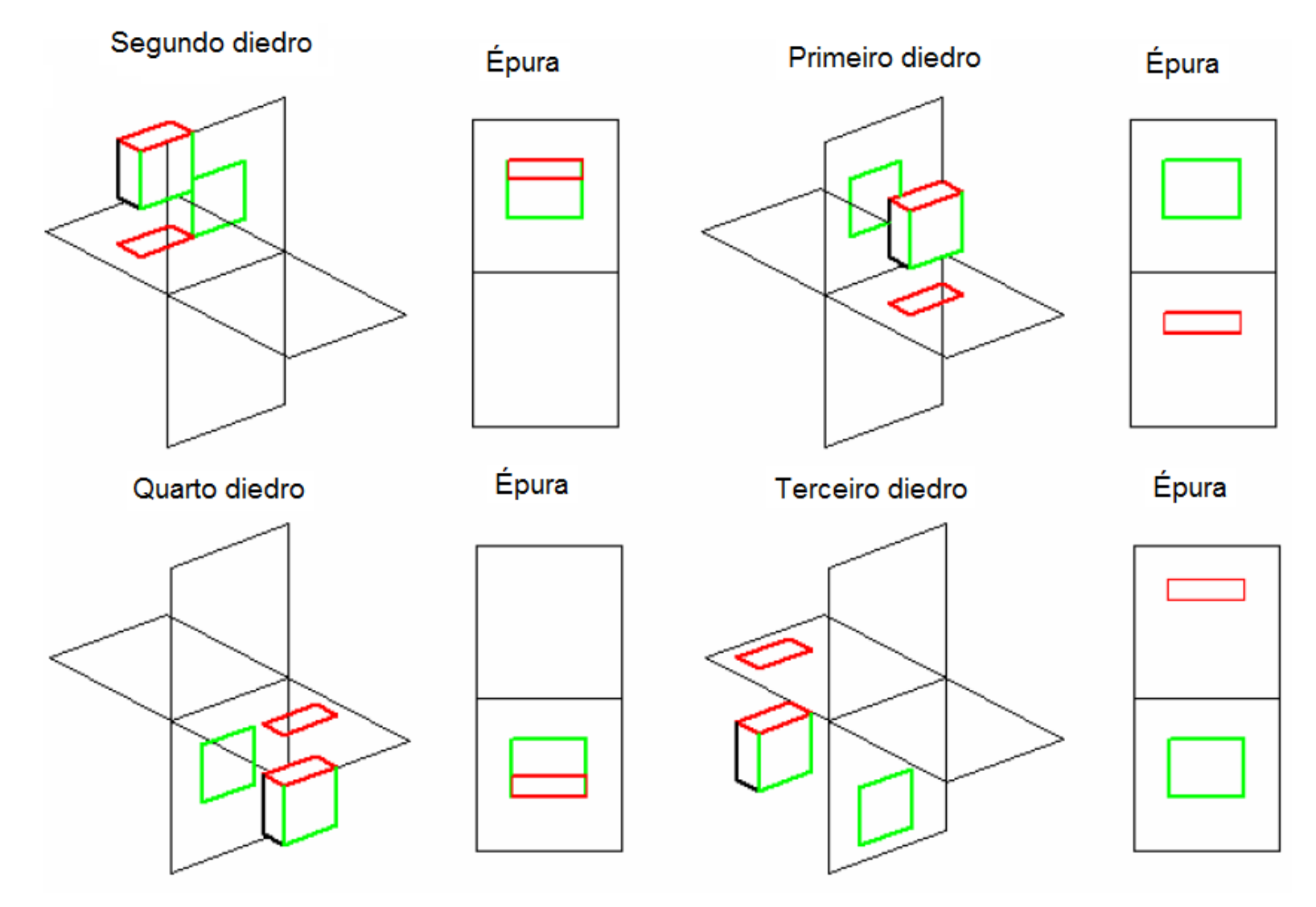

*Desenho Técnico Mecânico I*

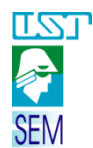

Símbolos de Projeção ortogonal no 1º Diedro e 3º Diedro

Na legenda deve estar incluída a representação do diedro usado no desenho:

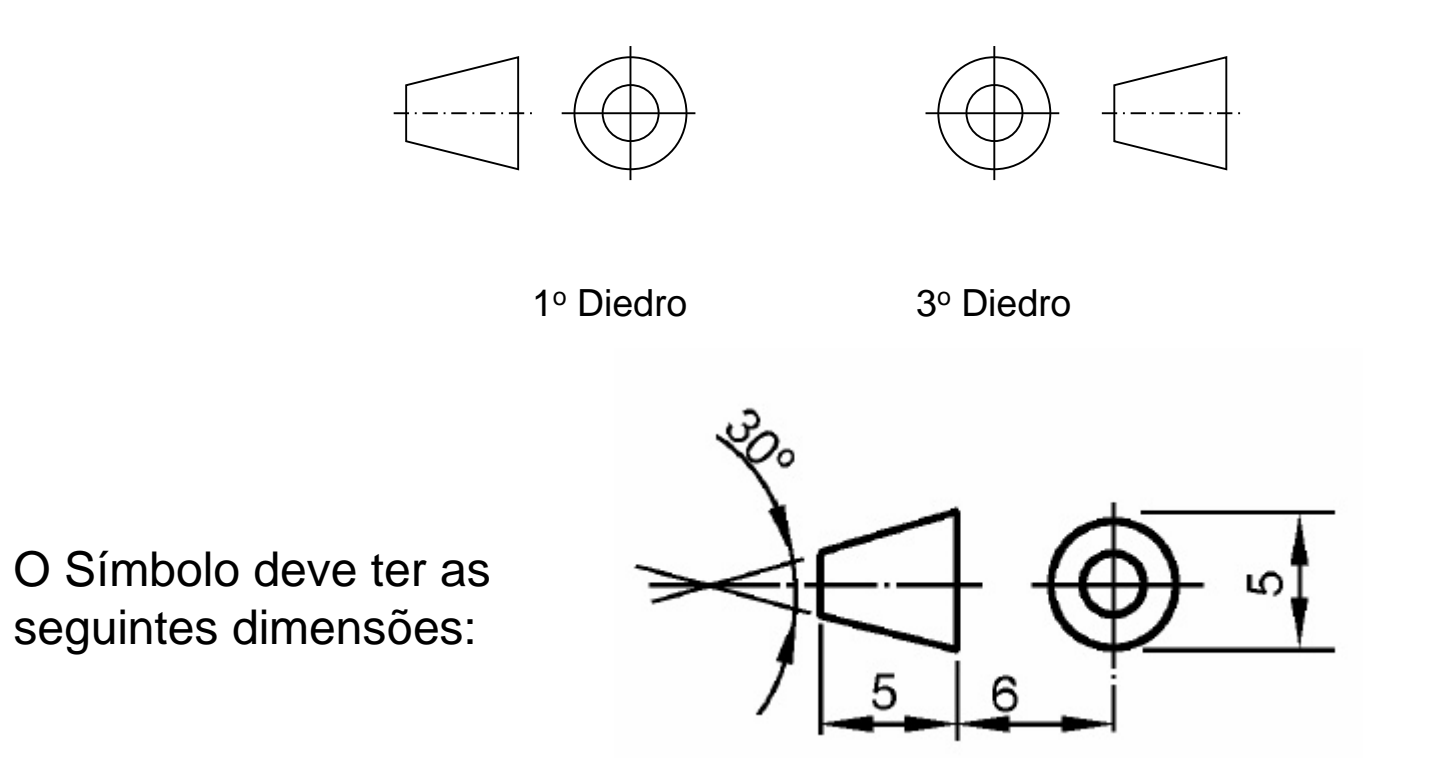

Fonte: Apostila Desenho Mecânico. Desenho com instrumentos. Convênio SENAI/São Paulo

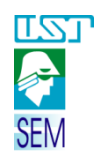

### Projeção ortogonal no 1º Diedro - procedimento

**Objeto**: dado **Projeção no primeiro diedro** 

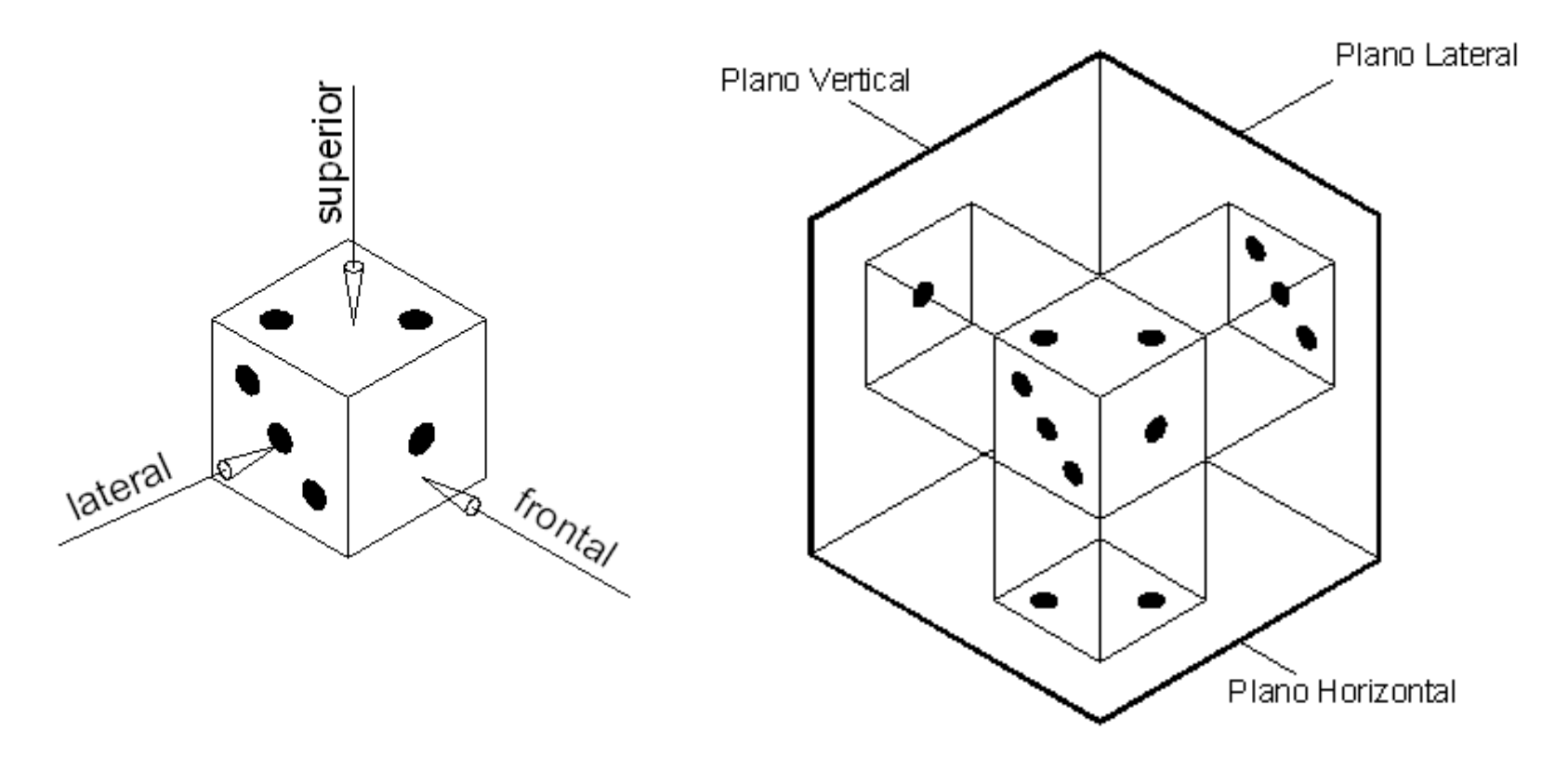

Fonte: Apostila Desenho Mecânico, v9. Projeção ortogonal. Convênio SENAI/São Paulo

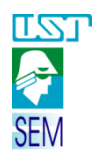

# Projeção ortogonal no 1º Diedro - procedimento

### Projeção completa

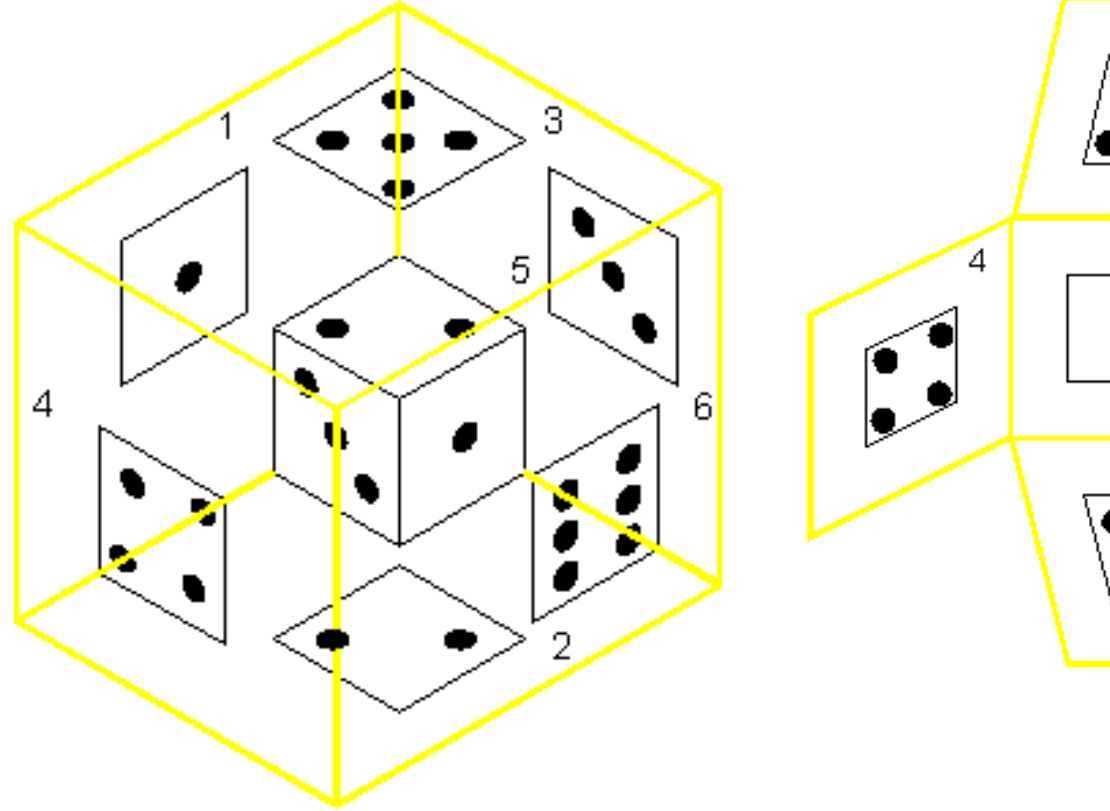

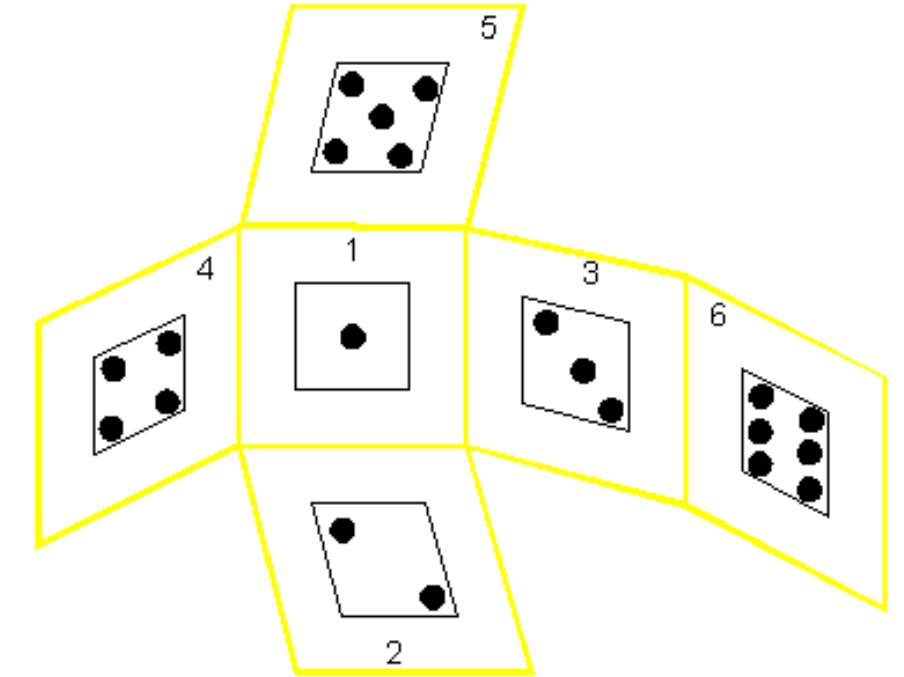

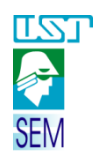

Projeção completa com o nome e posição das vistas

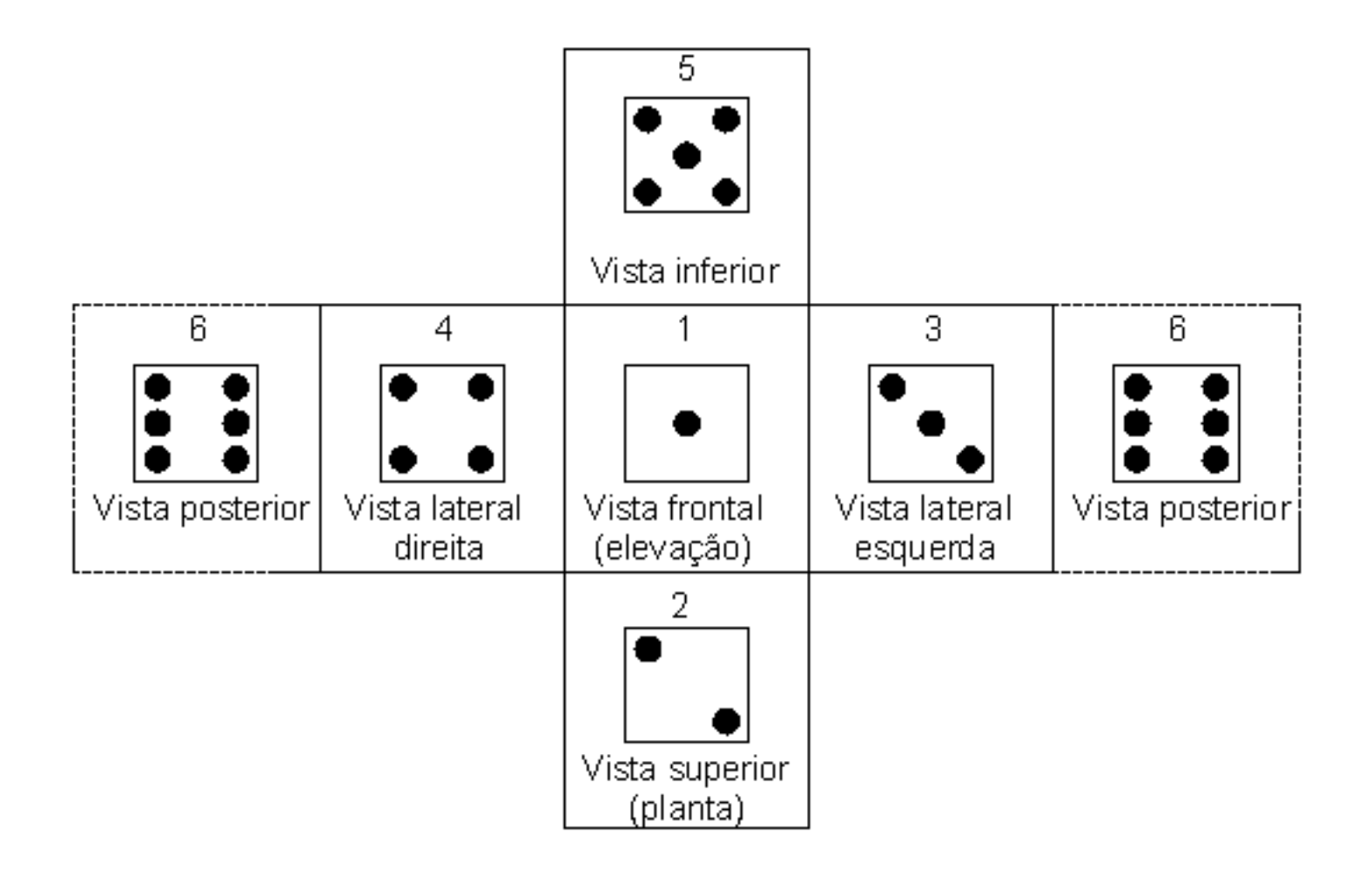

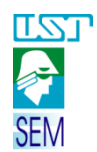

### Projeção ortogonal - 1º Diedro - Vista frontal

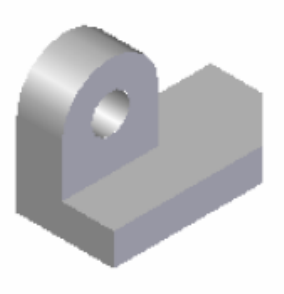

Objeto

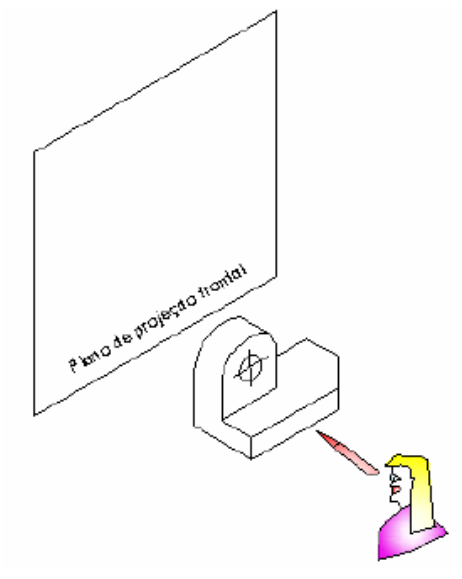

Plano de projeção - objeto - observador

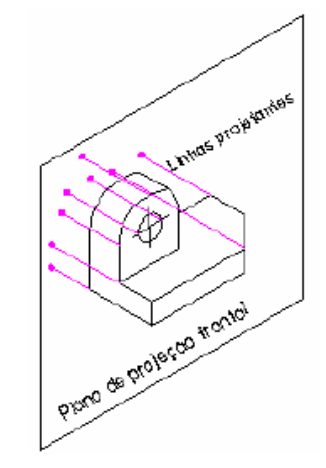

Traçam-se linhas paralelas entre si e perpendiculares ao plano de projeção.

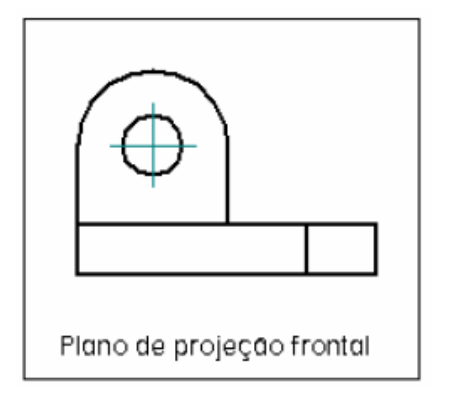

Vista frontal

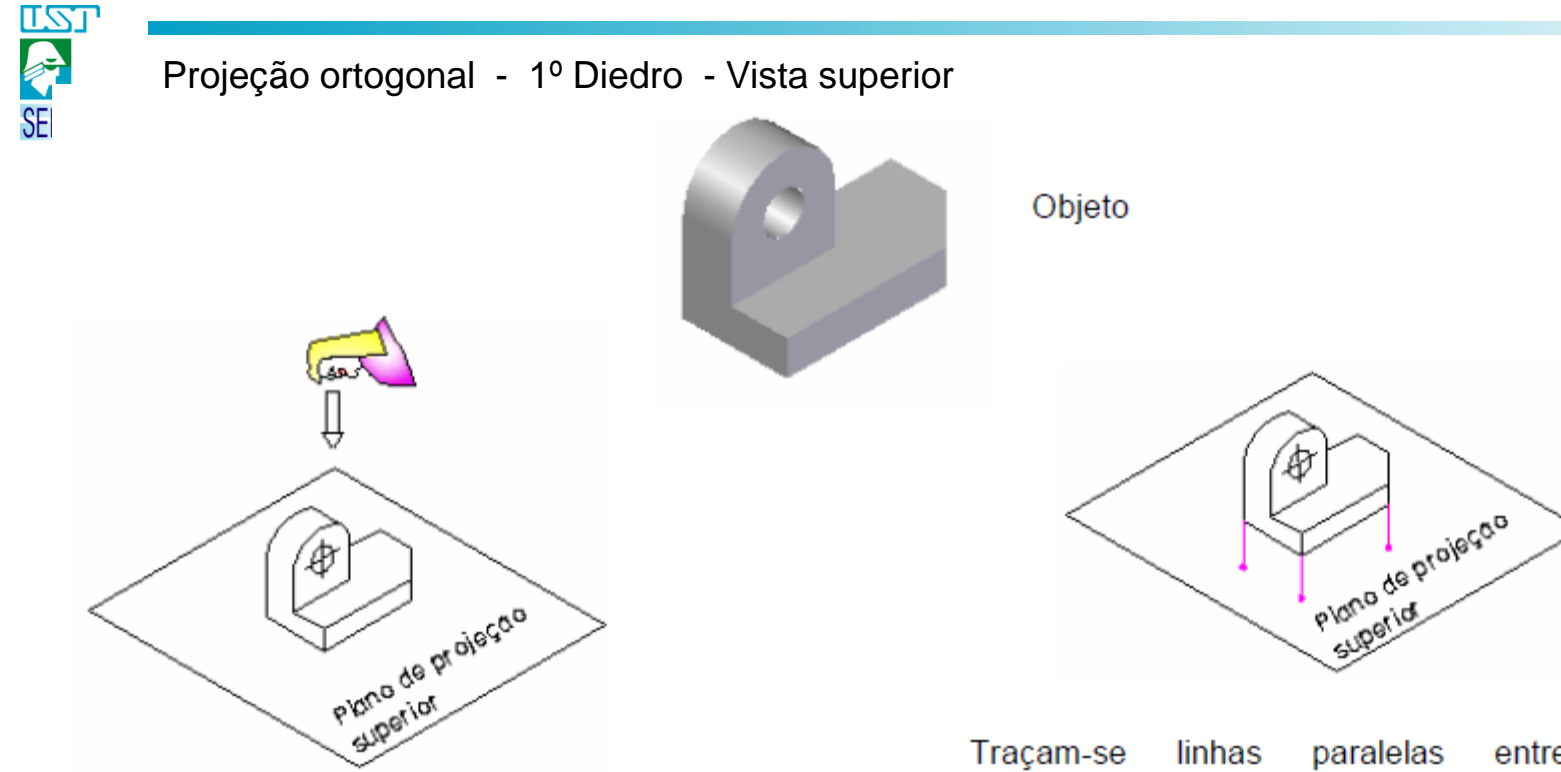

Plano de projeção - objeto - observador

Traçam-se entre si e e perpendiculares ao plano de projeção.

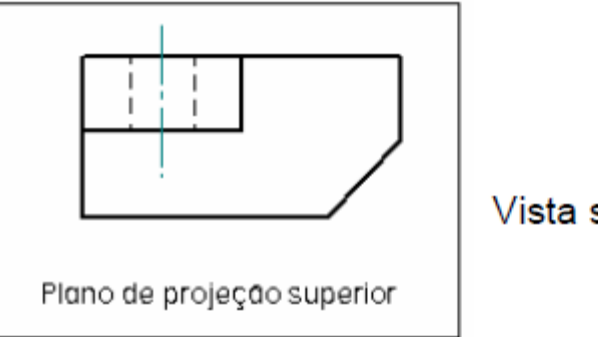

Vista superior

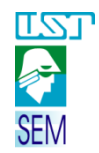

### Projeção ortogonal - 1º Diedro

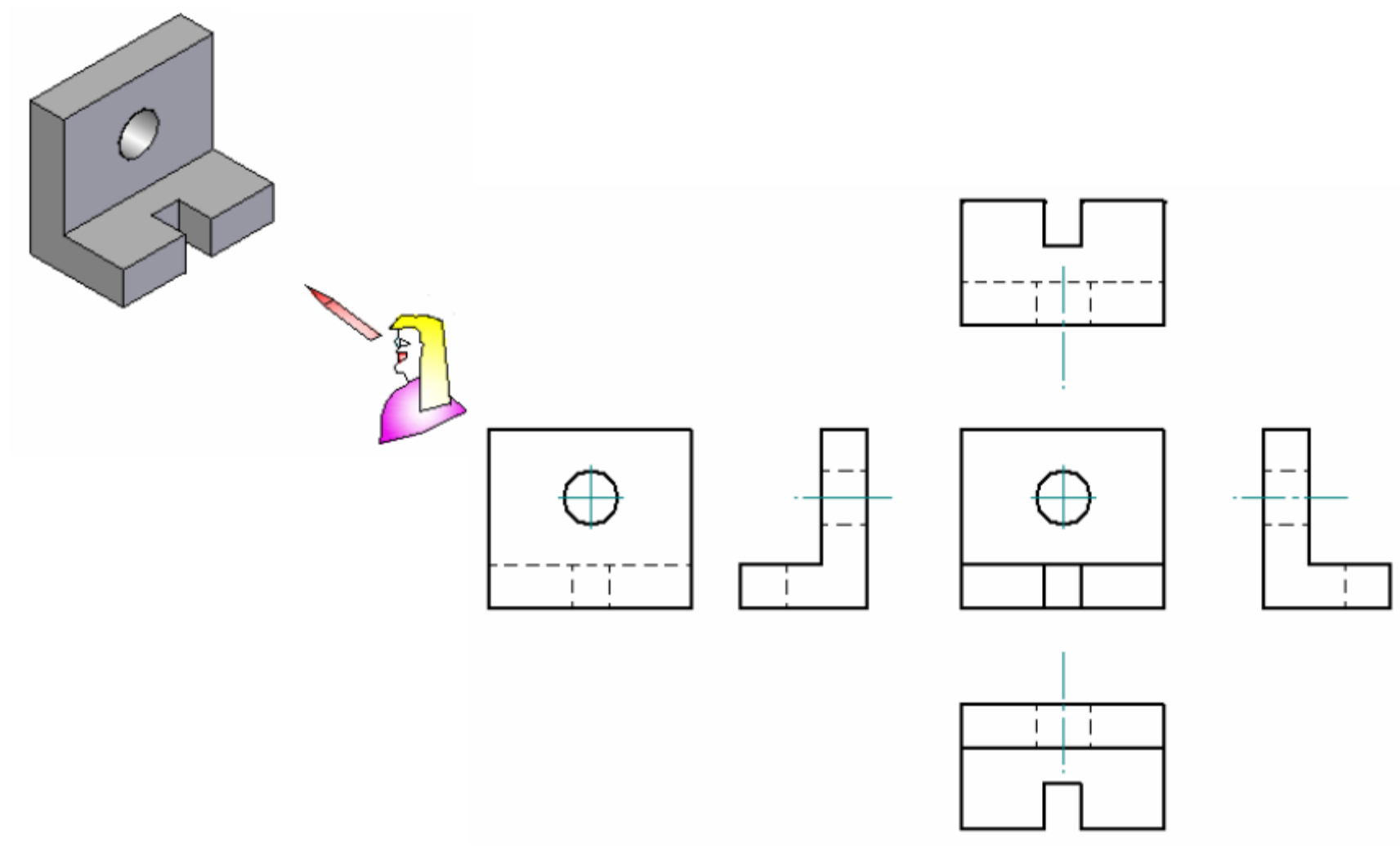

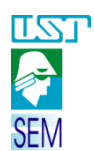

# PROJEÇÕES ORTOGONAIS – Vistas Desnecessárias (1º Diedro)

Em casos de simetria é possível descartar três das seis vistas, por oferecerem redundância de medidas.

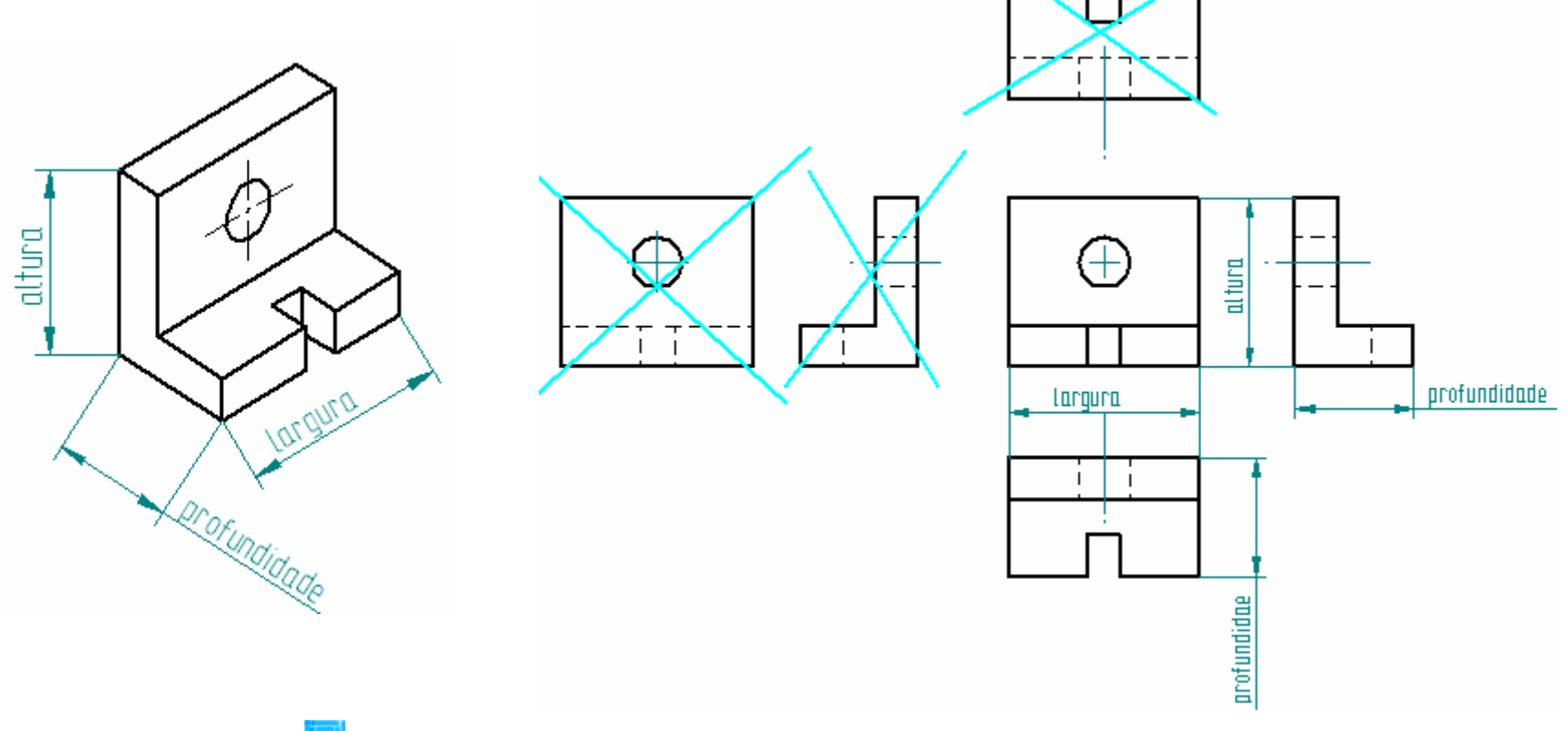

Vistas desnecessárias pois possuem informações redundantes

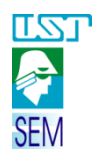

PROJEÇÕES ORTOGONAIS – Linhas de centro e simetria

Nas projeções ortogonais, quando peças simétricas, rasgos, rebaixos e furos são representados, deve-se fazer a marcação das linhas de simetria do objeto e de centro para os demais.

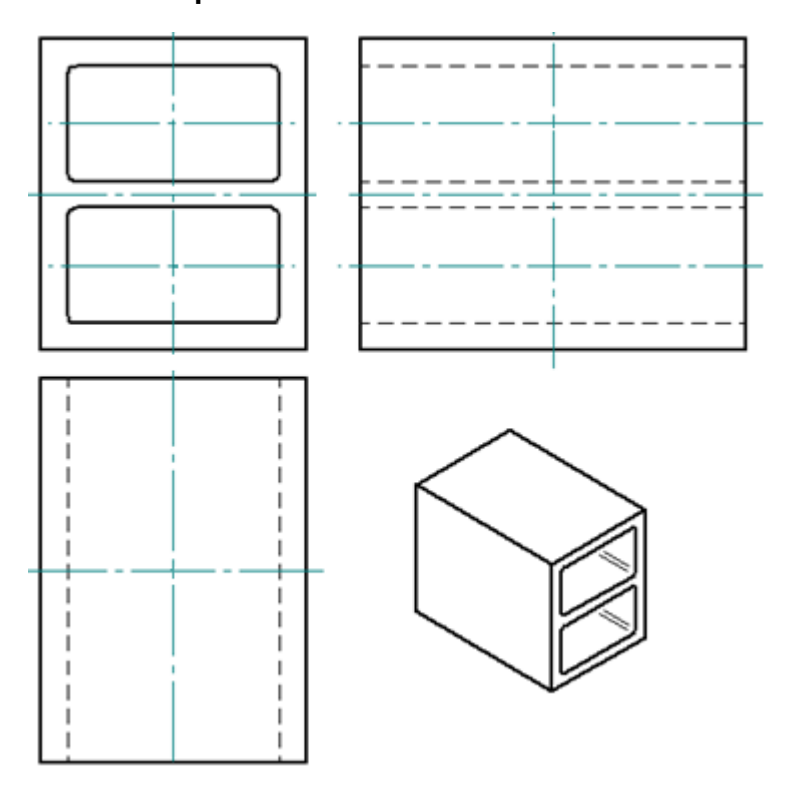

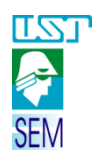

# PROJEÇÕES ORTOGONAIS – Distância entre as vistas

Tendo em mãos uma das vistas é possível projetar as linhas que delimitam o espaço em que estarão as demais, assim como a posição de seus detalhes.

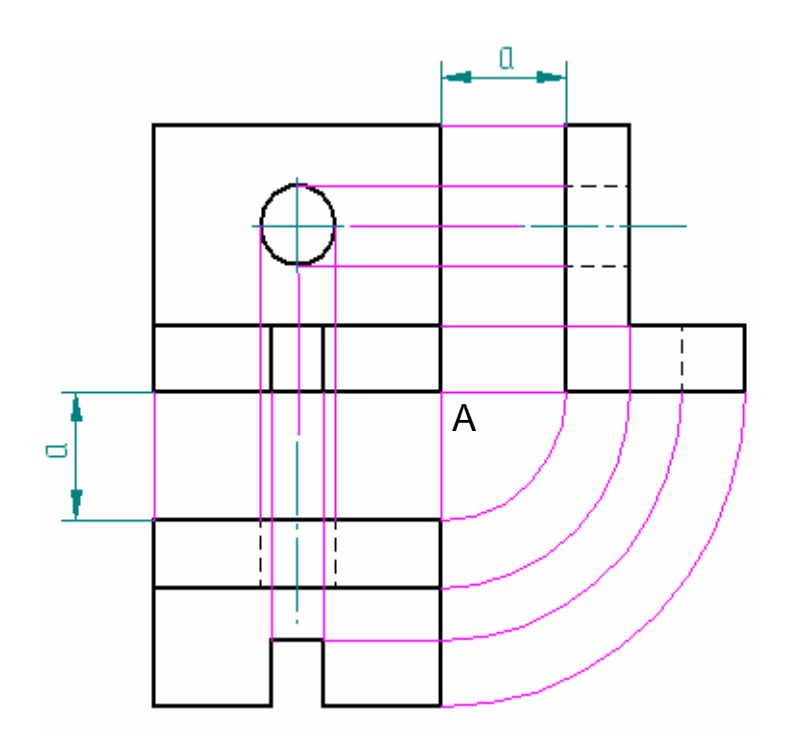

Método 1 (Compasso):

- 1. Fazer prolongamentos (linhas projetantes auxiliares) de bordas, limites de furos e linhas de centro da vista frontal já em mãos;
- 2. Traçar uma segunda vista;
- 3. Colocar a ponta seca do compasso no vértice A;
- 4. Traçar quartos de circunferência, com o grafite sobre prolongamentos da segunda vista traçada.

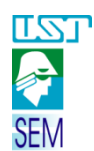

### PROJEÇÕES ORTOGONAIS – Distância entre as vistas

- Método 2 (Régua) : 1. Traçar uma reta a 45° com a horizontal
	- 2. Estender as linhas de uma vista até tocar a linha inclinada
	- 3. Projetá-las na outra vista até a altura correta.

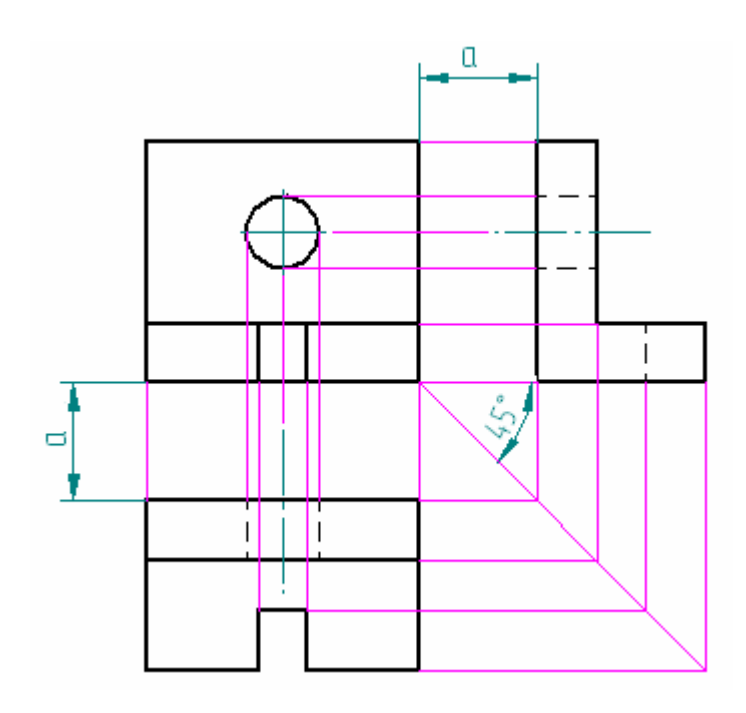

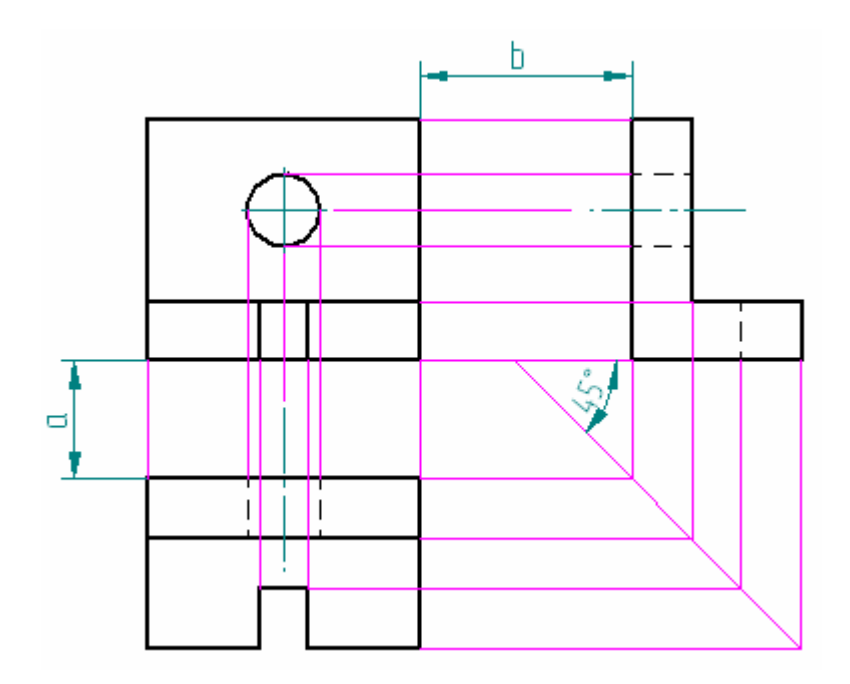

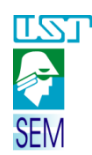

# Projeção ortogonal no 3º Diedro - Procedimento

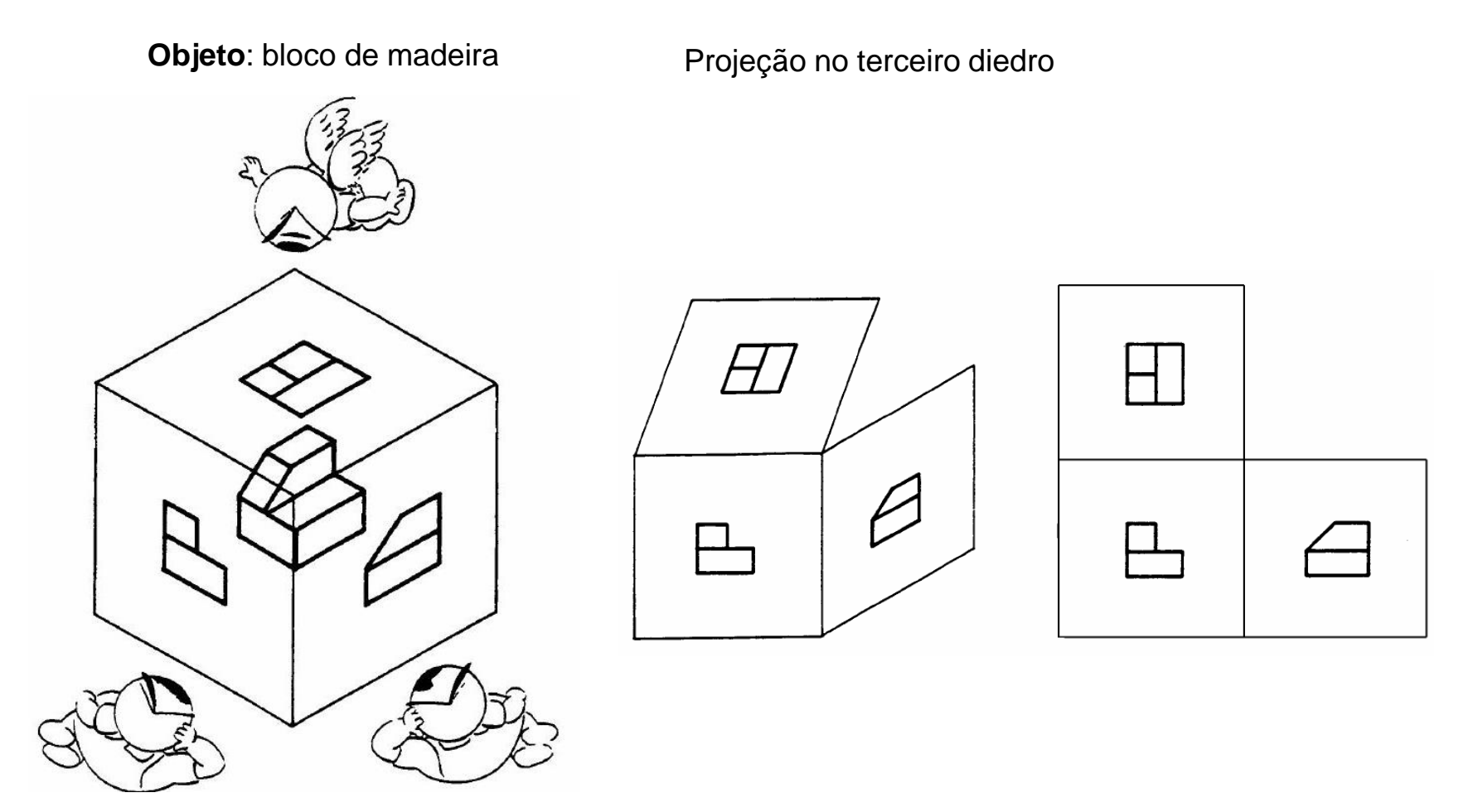

Fonte: Apostila Desenho Mecânico. Desenho com instrumentos. Convênio SENAI/São Paulo

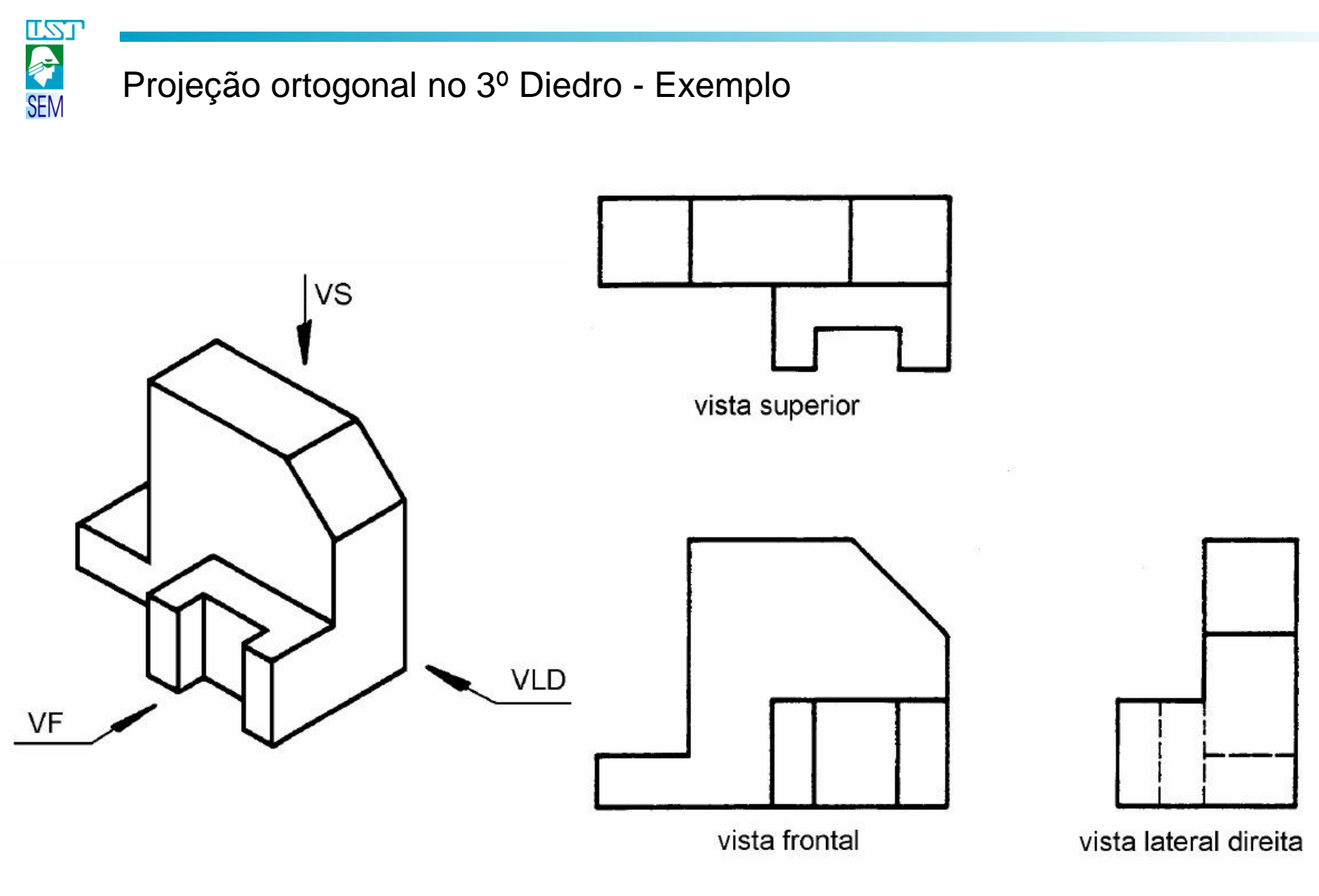

Fonte: Apostila Desenho Mecânico, v9. Projeção ortogonal. Convênio SENAI/São Paulo

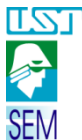

# Exercício 2.01 – Desenhe a perspectiva isométrica Nome: Nome: Nome: Nome: Nome: Nome: Nome: Nome and Desember 2 Nº\_\_\_\_\_\_\_\_\_\_\_\_ Turma \_\_\_\_\_\_\_\_\_\_\_\_\_

Fonte: Apostila Desenho Mecânico, v9. Projeção ortogonal. Convênio SENAI/São Paulo

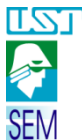

# Exercício 2.02 – Desenhe a perspectiva isométrica Nome: Nome: Nome: Nome: Nome: Nome: Nome: Nome and Desember 2 Nº\_\_\_\_\_\_\_\_\_\_\_\_ Turma \_\_\_\_\_\_\_\_\_\_\_\_\_

Fonte: Apostila Desenho Mecânico, v9. Projeção ortogonal. Convênio SENAI/São Paulo

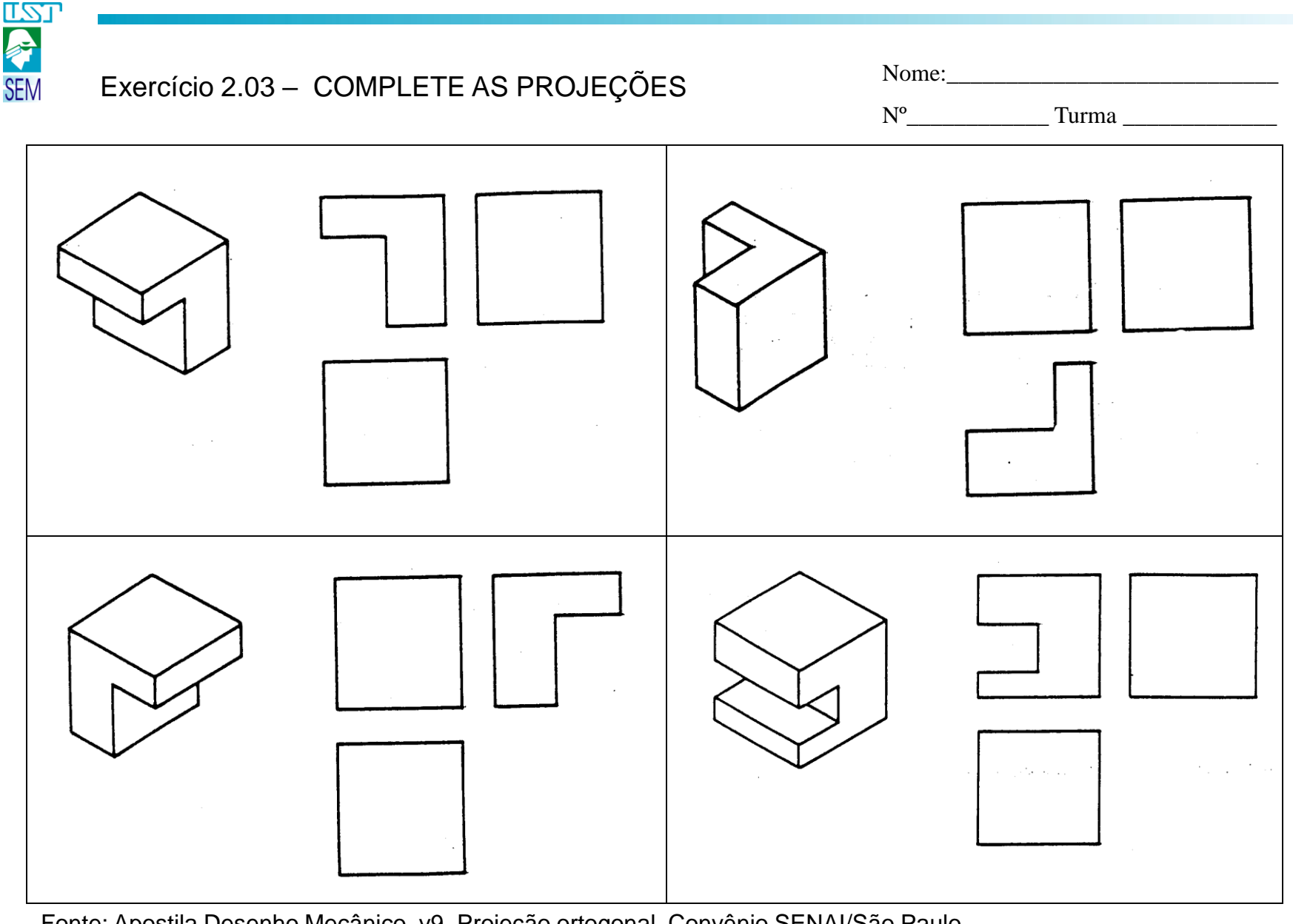

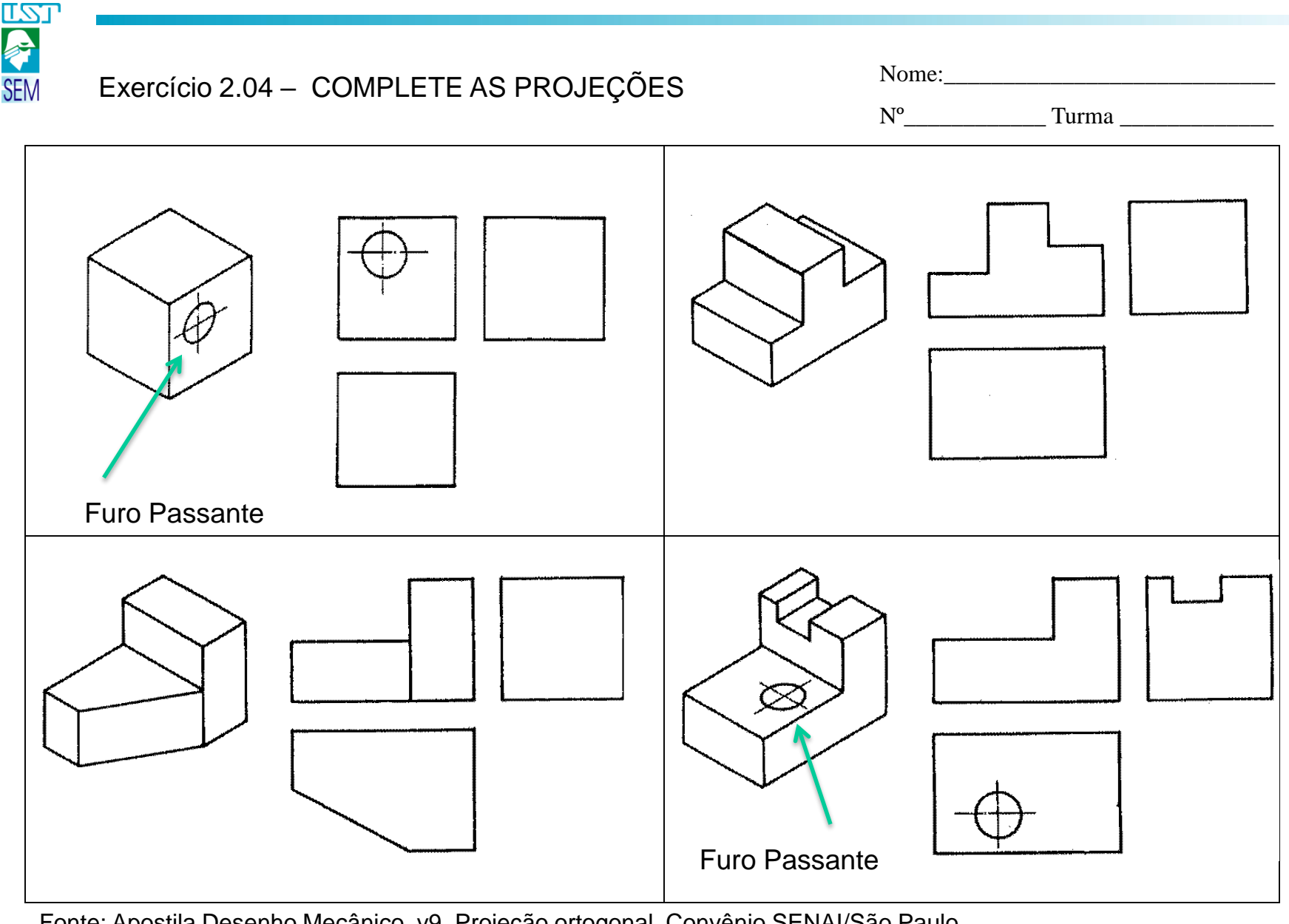

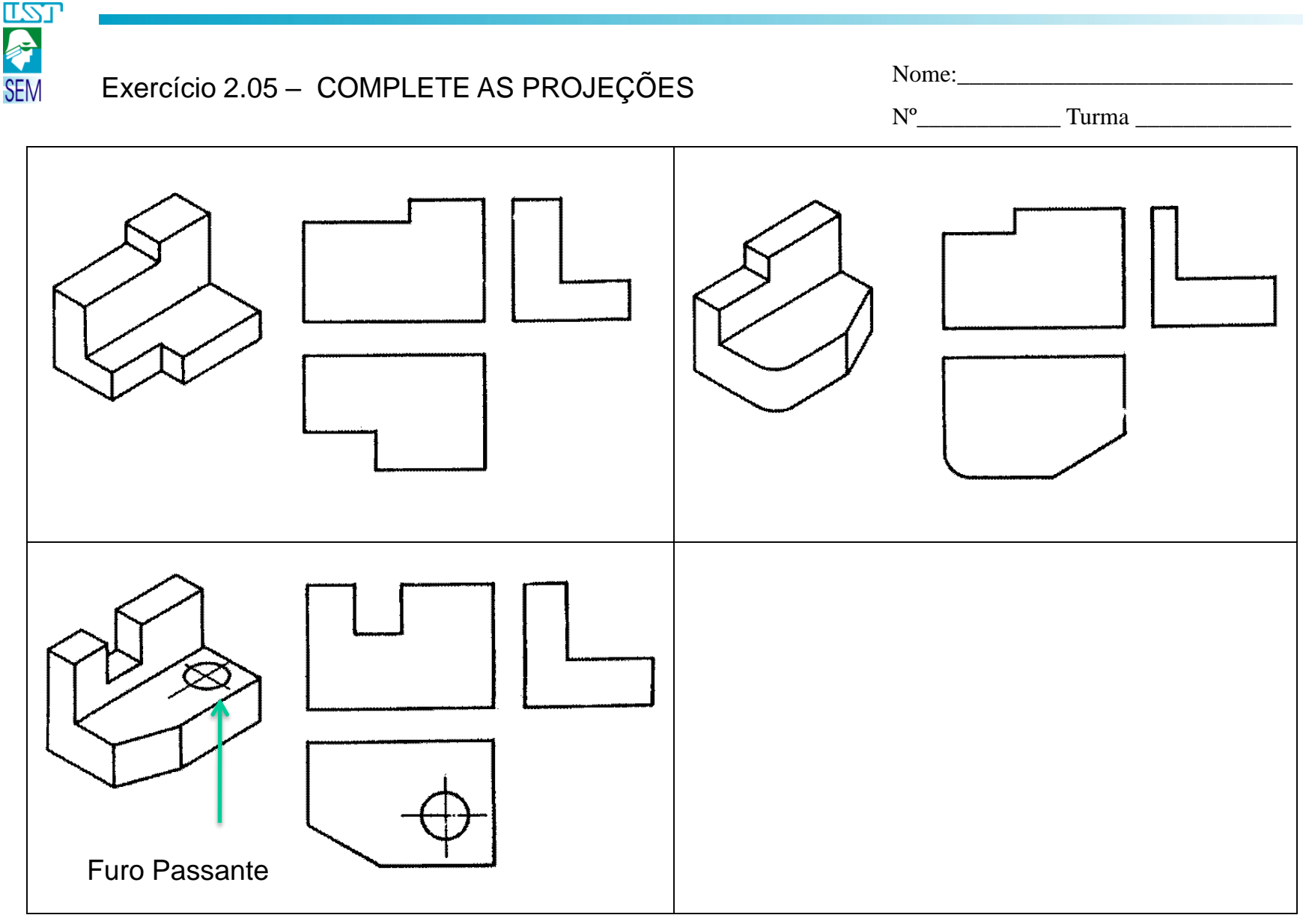

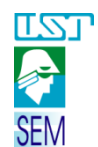

### Exercício 2.06 - DESENHE A VISTA QUE FALTA Nome: Nome: Nome: Nome: Nome: Nome: Nome: Nome: Nome: Nome: Nome: No

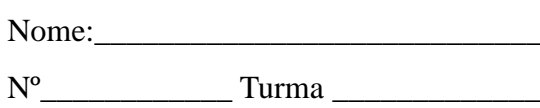

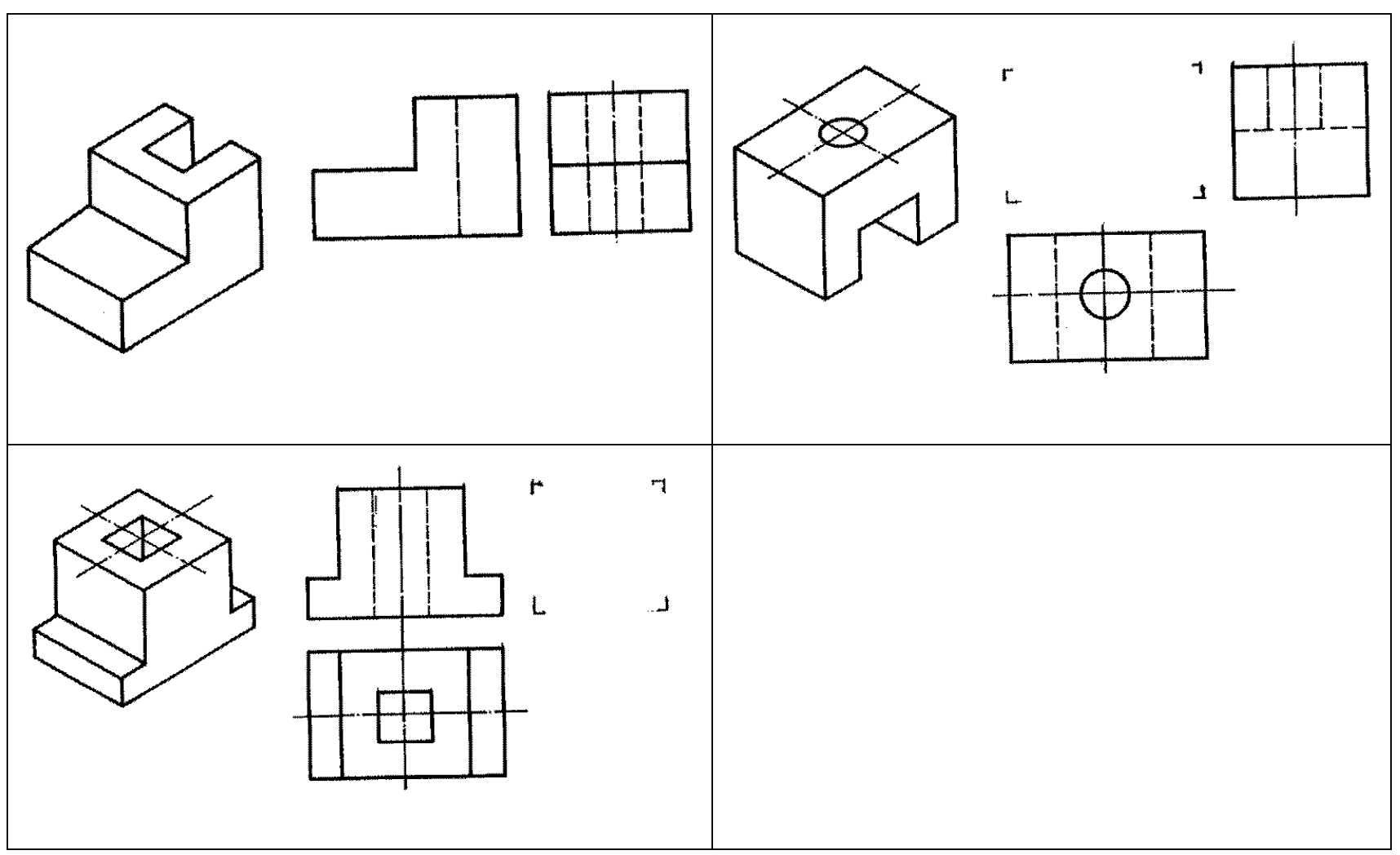

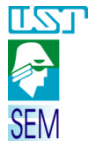

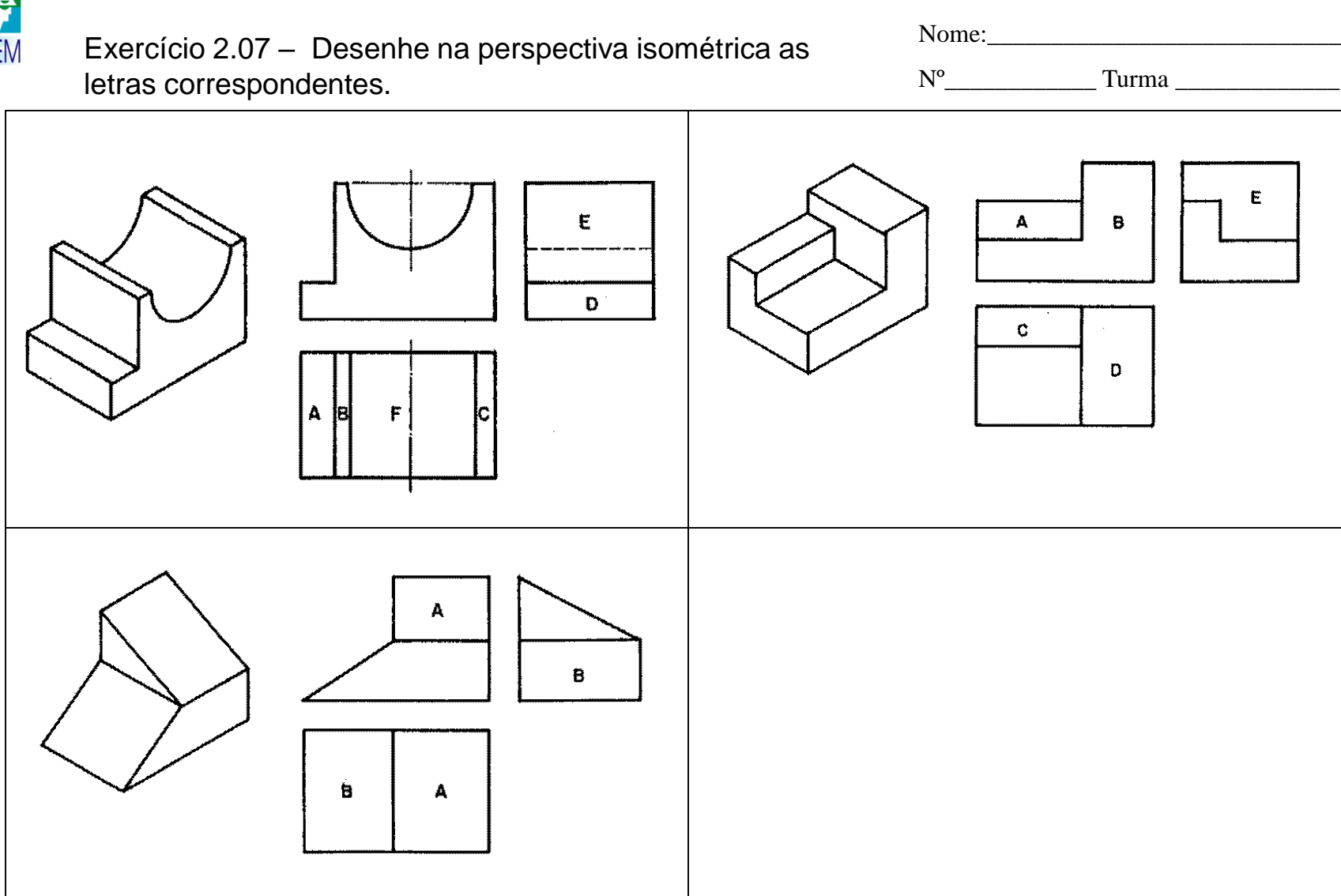

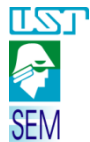

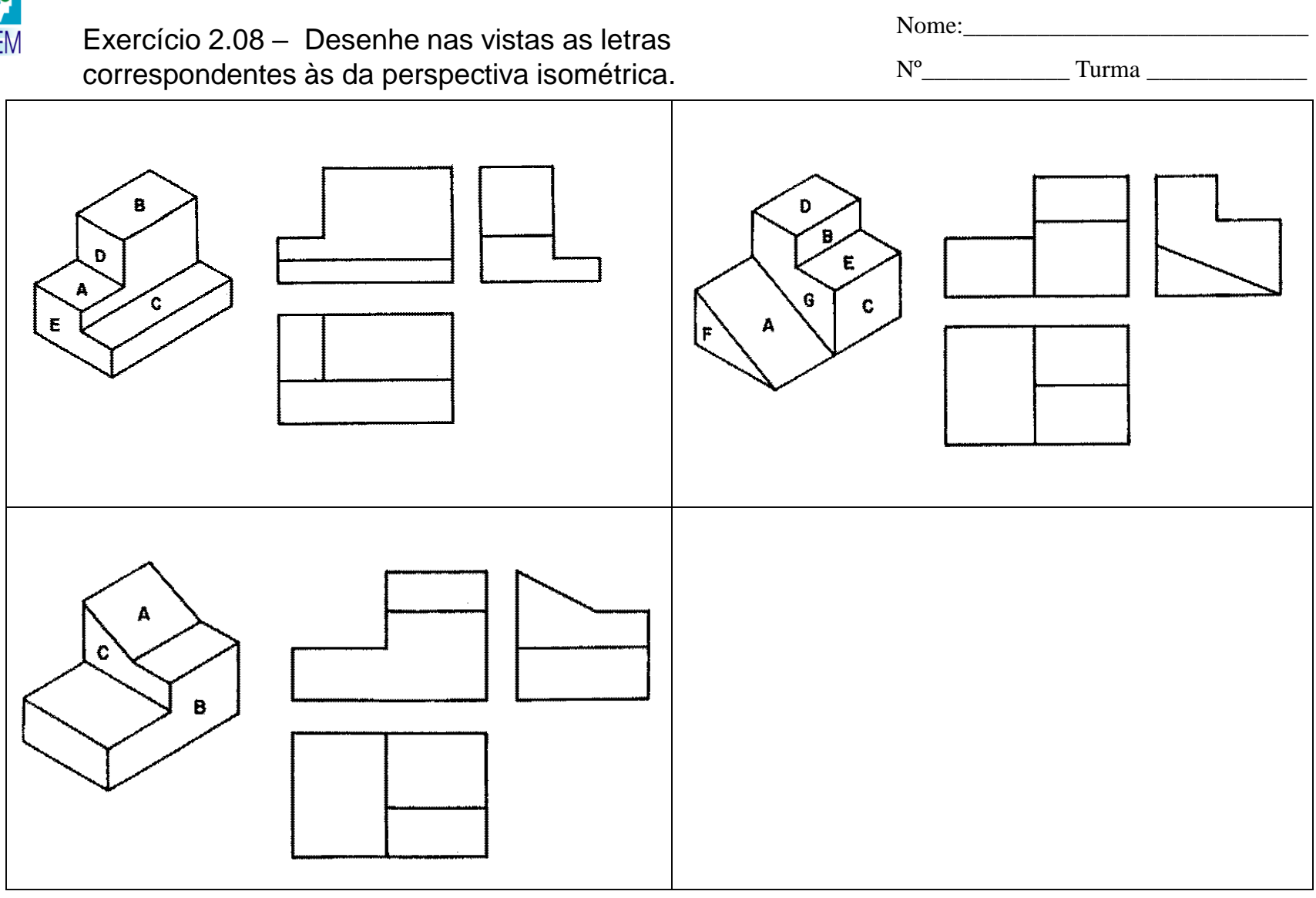

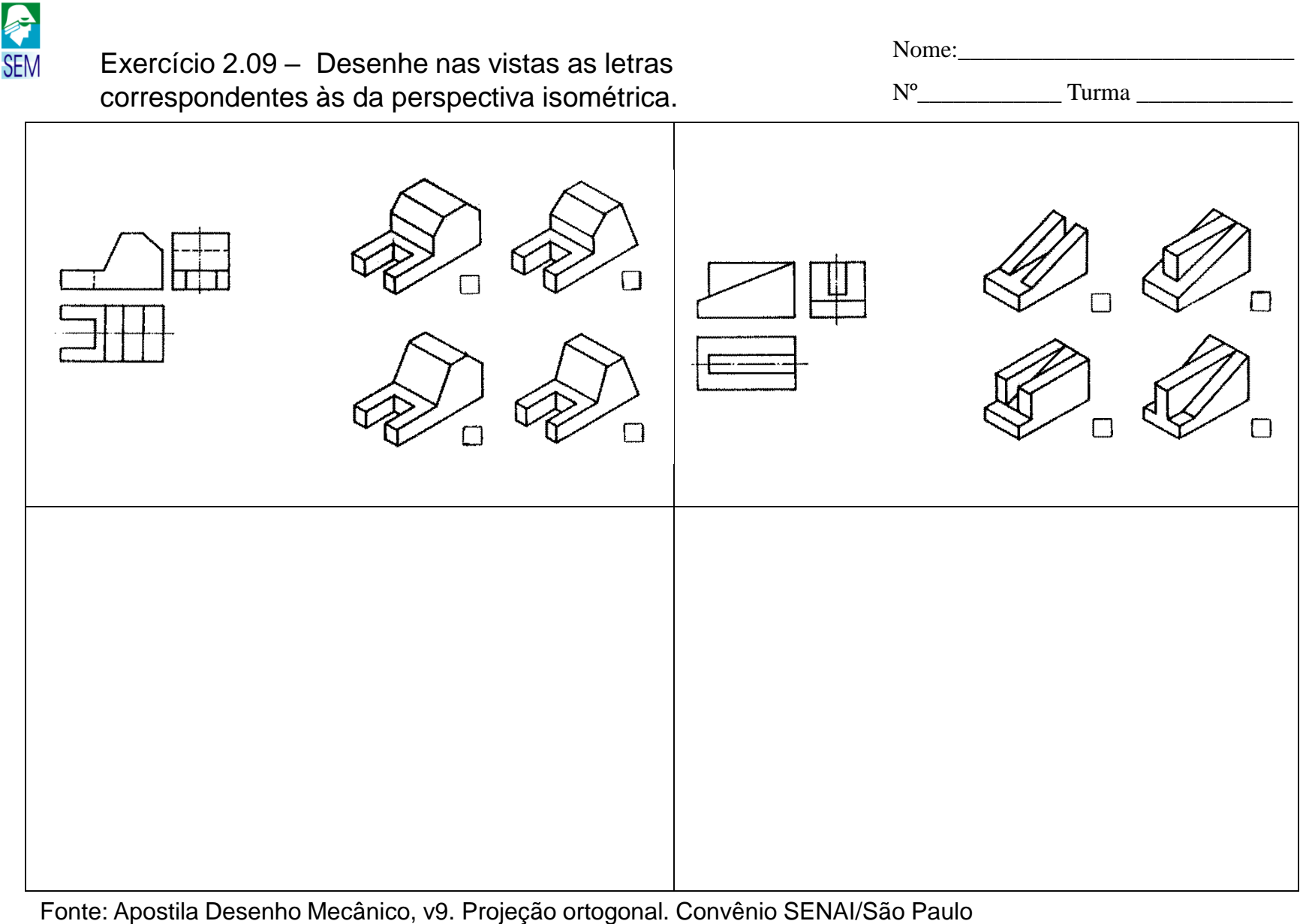

*Desenho Técnico Mecânico I*

 $\overline{\text{TS}}$ 

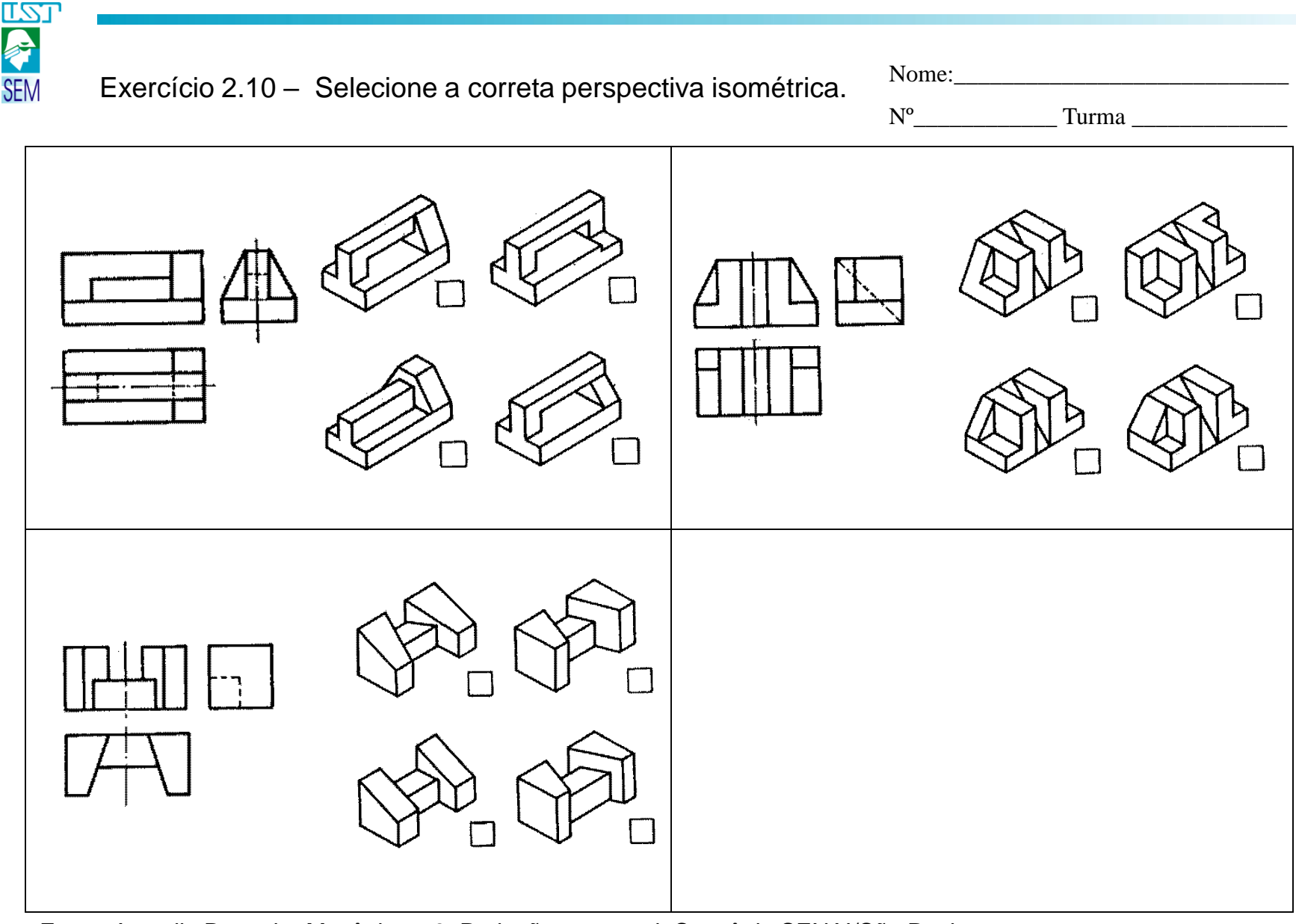

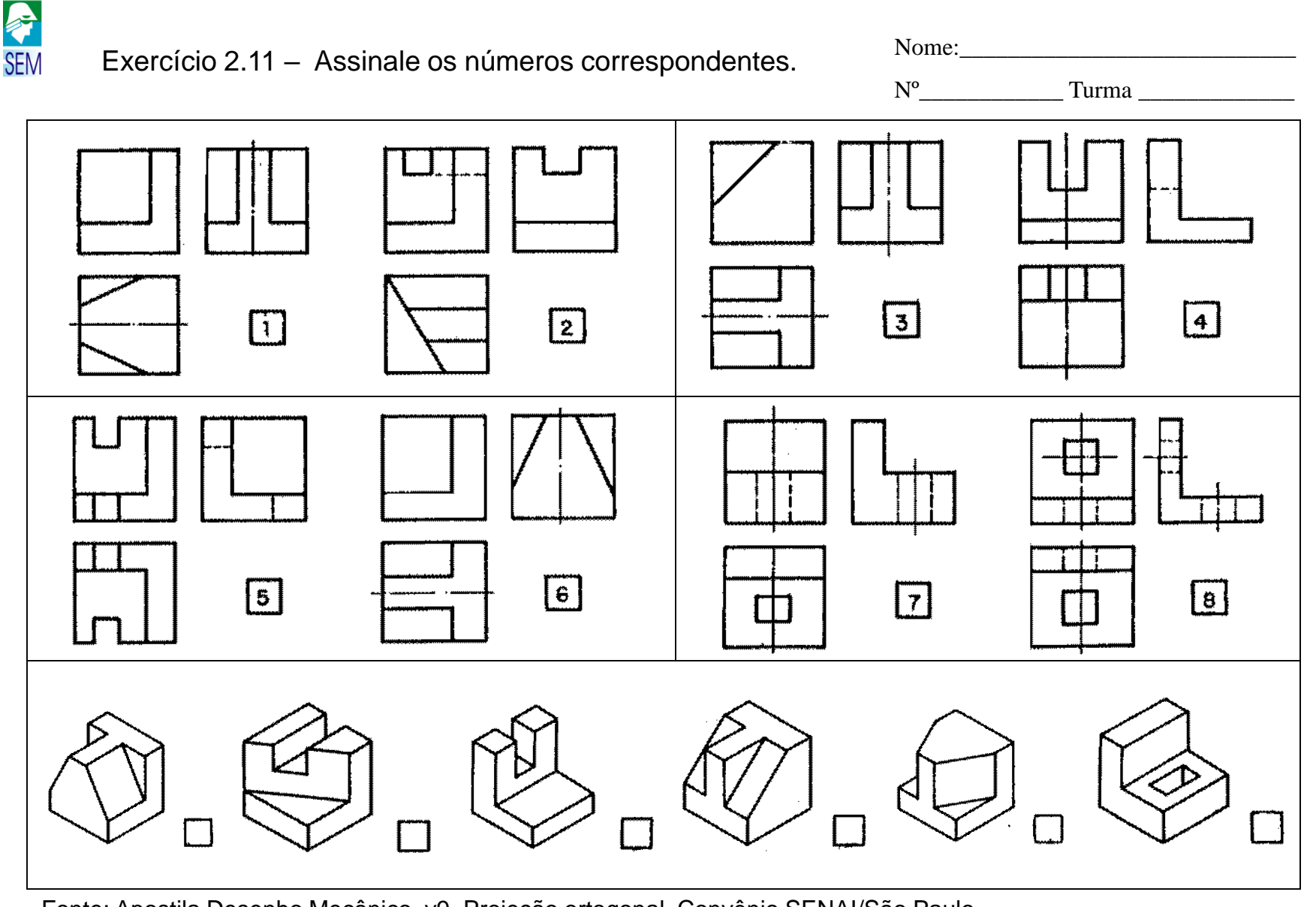

**LZJ** 

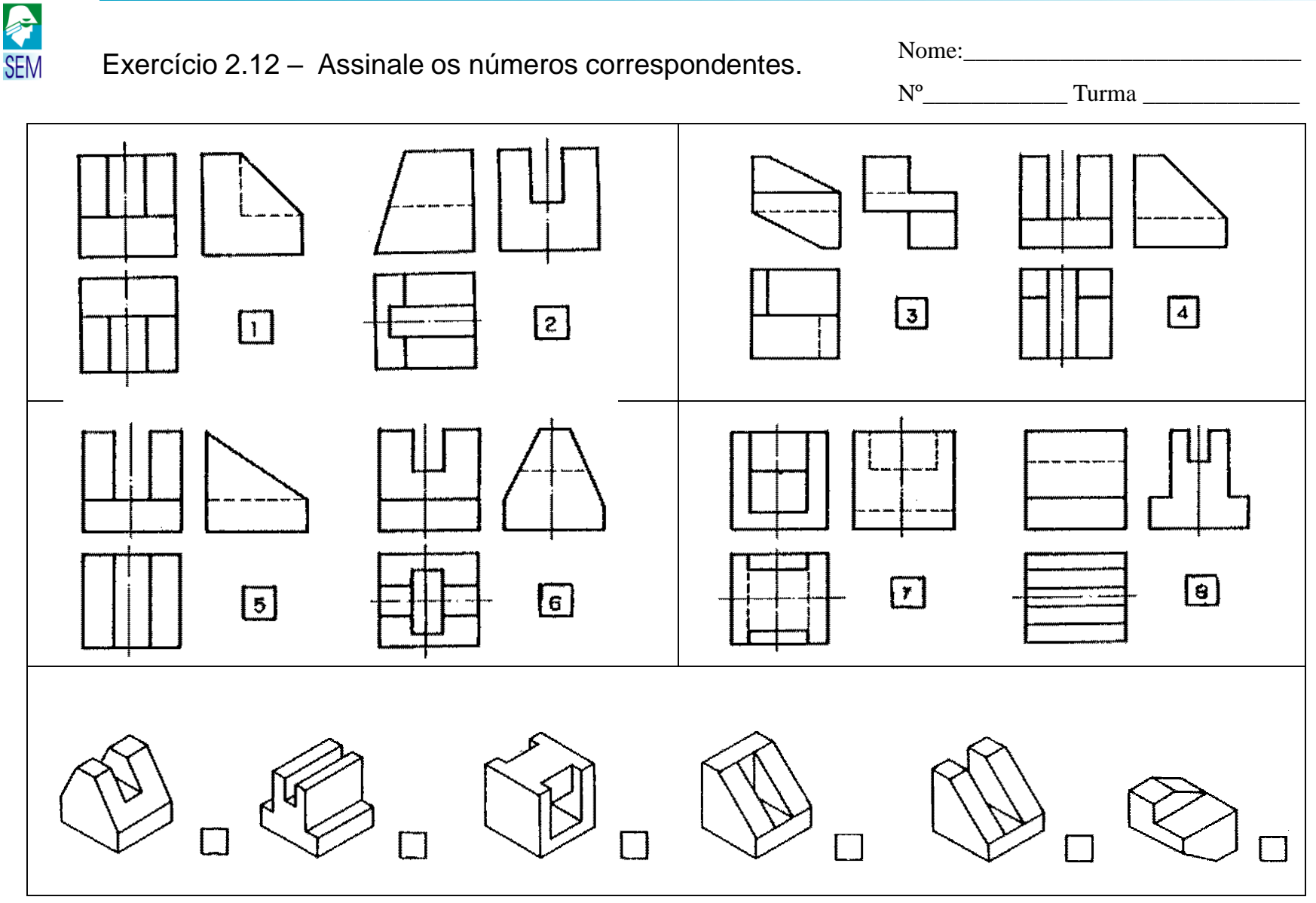

**TST** 

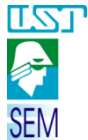

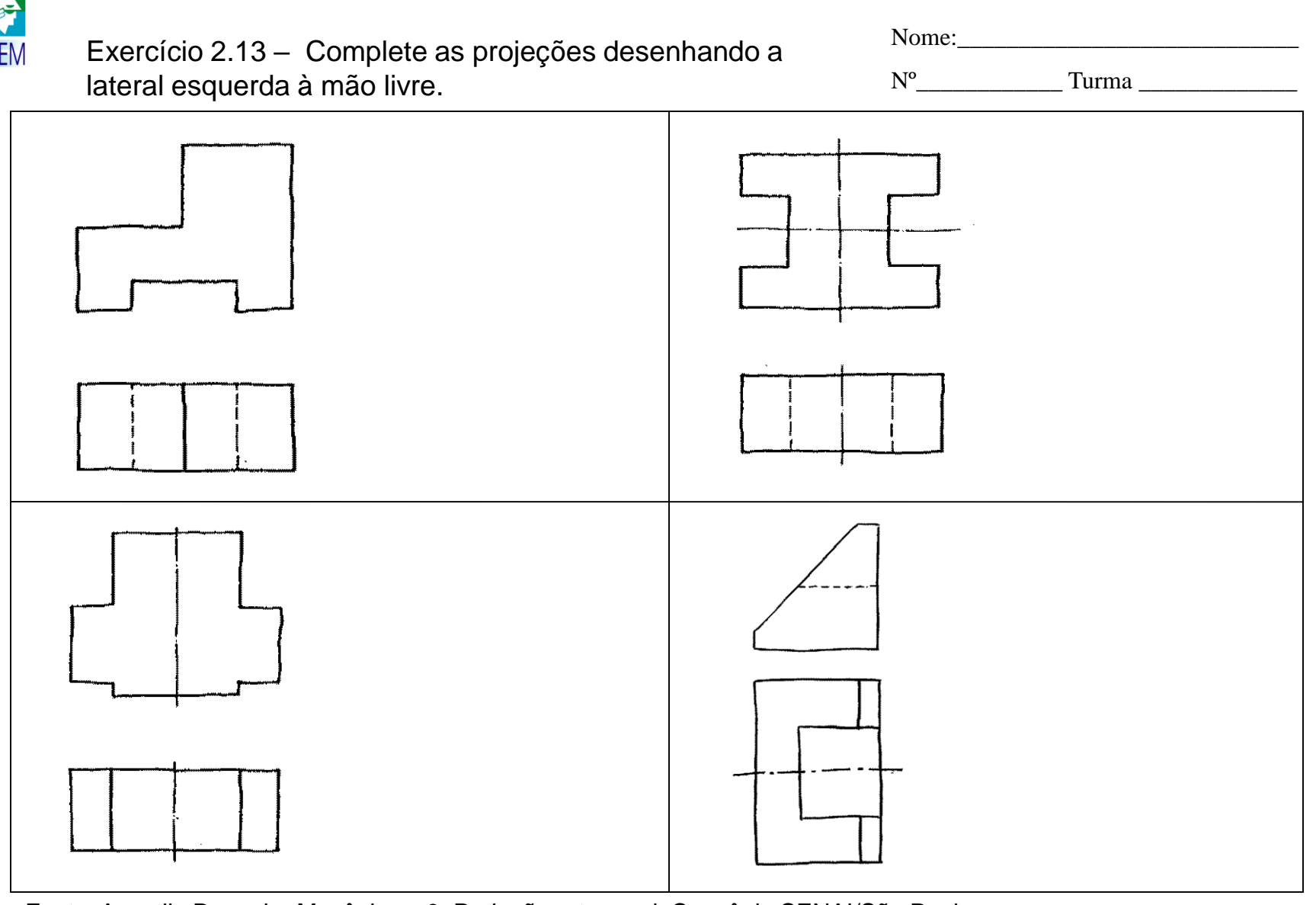

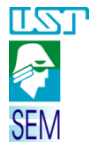

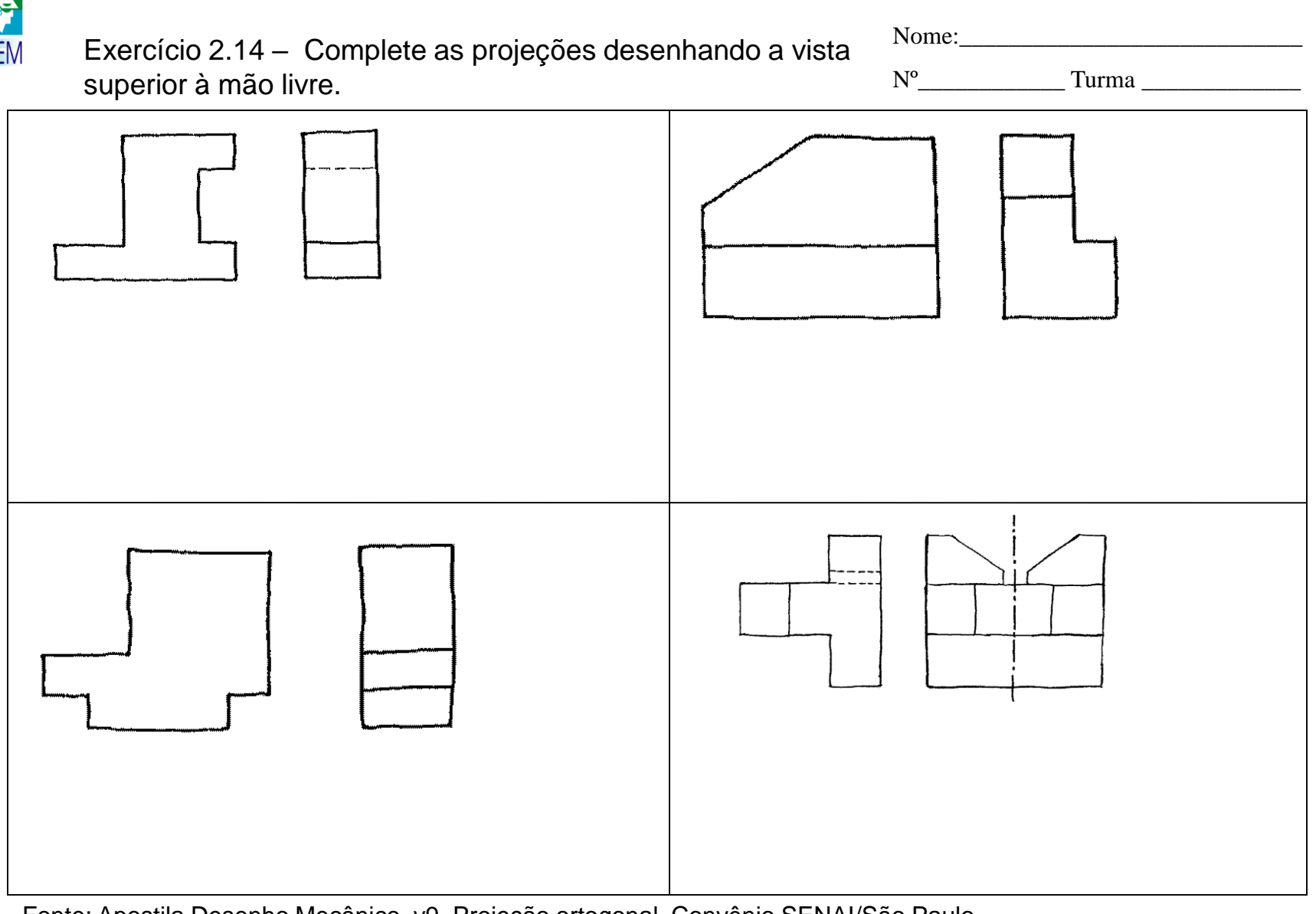